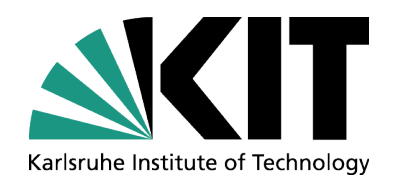

# **Atmosphäre: Luftchemiemodellierung**

# **Renate Forkel (renate.forkel@kit.edu)**

#### **IMK-IFU (,,Campus Alpin") Garmisch-Partenkirchen**

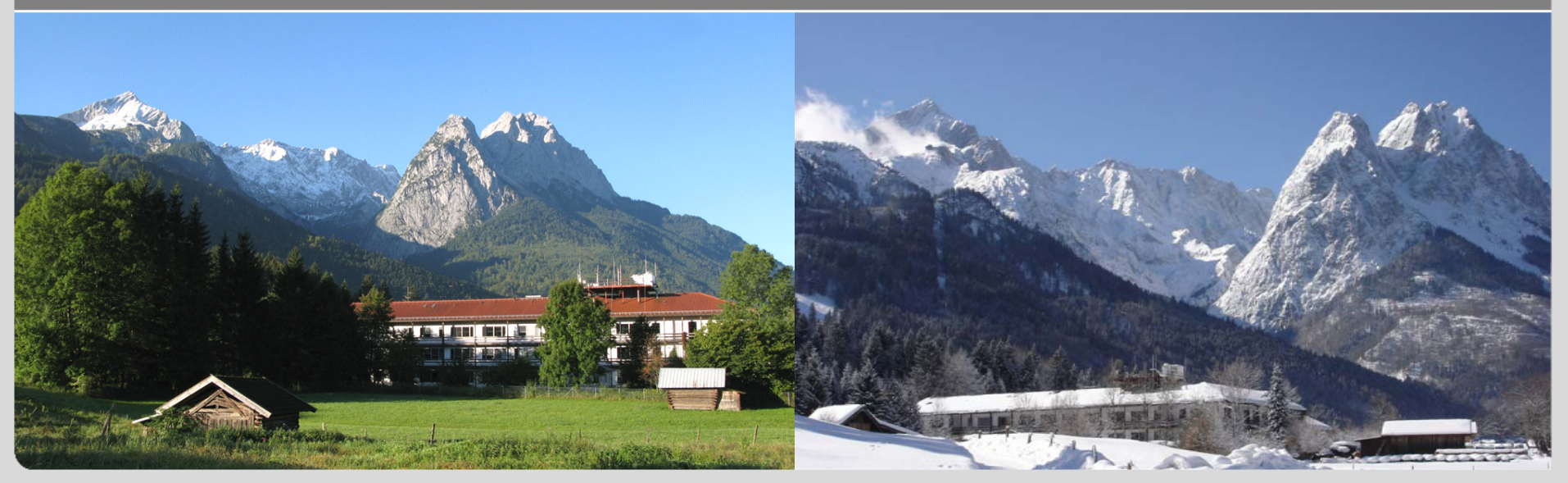

KIT – University of the State of Baden-Wuerttemberg and National Laboratory of the Helmholtz Association

**imk-ifu.kit.edu**

### **Inhalt**

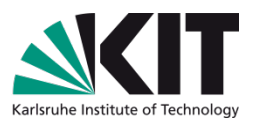

Simulation der chemischen Umwandlung und von Aerosolprozessen sowie des Transports von Spurengasen und Partikeln in der Troposphäre (**Luftqualität**) mit **numerischen Modellen**

- Einleitung, Übersicht über Modellarten
- Prozessmodelle / Boxmodelle
	- Chemische Umwandlung
	- **Aerosolprozesse**
- Eulersche Modelle
	- Bilanzgleichung für Spurenstoffe in der Atmosphäre
	- Emissionen
	- Modellbeispiele
- Lagrangesche Modelle
	- Bilanzgleichung für Spurenstoffe in der Atmosphäre
	- Modellbeispiele

# **Warum Luftqualitätsmodellierung?**

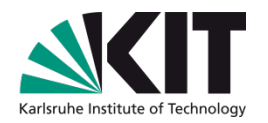

Einfluss der Luftqualität auf Gesundheit, Pflanzenwachstum, **Materialien** 

- Emissionsszenarien/Städtebau
- Störfälle (Anthropogen/ natürlichen Ursprungs (z.B. Vulkanausbruch))
- **Klimaszenarien**
- Tägliche Vorhersage (Grenzwertüberschreitungen)

#### **Erste Allgemeine Verwaltungsvorschrift zum Bundes– Immissionsschutzgesetz (Technische Anleitung zur Reinhaltung der Luft – TA Luft, Anhang 3)** [http://www.umweltbundesamt.de/luft/messeinrichtungen/TALuft\\_020724.pdf](http://www.umweltbundesamt.de/luft/messeinrichtungen/TALuft_020724.pdf)

# **Was wird bei der Luftqualitätsmodellierung berechnet?**

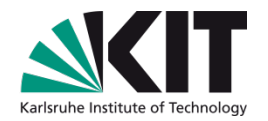

Zeitliche Änderung der Konzentration *c(x,t)* (bzw. des Mischungsverhältnisses) eines luftgetragenen Spurenstoffs

#### **Prozesse:**

- Transport (Advektion, turbulenter Transport, Konvektion)
- Chemie (Produktion und Abbau durch chemische Reaktionen)
- sonstige Quellen (Emissionen [anthropogen, natürlich], bei Aerosolpartikeln: Nukleation, …)
- sonstige Senken (Deposition, bei Gasen: Partikelbildung, Auswaschen …)

#### **Literatur**

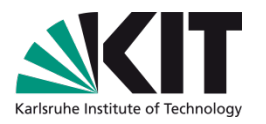

**Mark Z.Jacobson, Fundamentals of Atmospheric Modeling,**  2nd Edition, ISBN: 9780521548656 Vorlesungsfolien dazu auf <http://www.stanford.edu/group/efmh/FAMbook2dEd/index.html>

**John H. Seinfeld, Spyros N. Pandis, Atmospheric Chemistry and Physics,** 2nd Edition, ISBN 978-0-471-72018 http://www.knovel.com/web/portal/browse/display? EXT KNOVEL DIS [PLAY\\_bookid=2126](http://www.knovel.com/web/portal/browse/display?_EXT_KNOVEL_DISPLAY_bookid=2126)

**Modellsammlungen im Internet (kein Anspruch auf Vollständigkeit!)** <http://www.mi.uni-hamburg.de/index.php?id=539> <http://pandora.meng.auth.gr/mds/strquery.php?wholedb>

### **Modellarten**

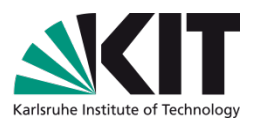

**Drei grundsätzlich unterschiedliche Ansätze** (können aber miteinander kombiniert werden):

### **1. Phänomenologische Modelle**

**→** beschreiben z.B. Abnahme der Konzentration im Umfeld einer Quelle Aber: keine Berücksichtigung der Gründe für Ausbreitung einer Substanz

# **2. Statistische Modelle**

- Zeitreihen
- Markovmodell
- $\rightarrow$  es werden stochastische Gesetzmäßigkeiten zugrunde gelegt Aber: ebenfalls keine Differenzierung nach Einflussfaktoren

### **Modellarten**

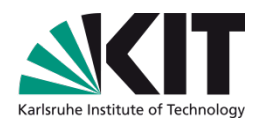

# **3. Mechanistische Modelle**

#### **Prozessmodelle ohne räumliche Spezifikation**

Beschreibung einzelner physikalischer oder chemischer Prozesse (z.B. chemische Umwandlung, Wachsen von Aerosolpartikeln); sind üblicherweise als Module Bestandteil von Ausbreitungsmodellen

#### **Eulersches Ausbreitungsmodell/Chemie-Transport-Modell (CTM)**

Ein numerisches Modell, bei der die physikalischen Gleichungen diskretisiert und für alle Gitterpunkte eines ortsfesten "numerischen Gitters" gelöst werden

#### **Lagrangesches Ausbreitungsmodell oder Partikelmodell**:

**Ein numerisches Modell ohne ortsfestes "numerisches Gitter". Die** Modellgleichungen werden für Raumpunkte oder Volumenelemente gelöst, die sich mit der Strömung mitbewegen (**Trajektorienmodell**) ("Zählgitter" zum Bezug auf Eulersche Betrachtungsweise)

#### **Mechanistische Modelle**

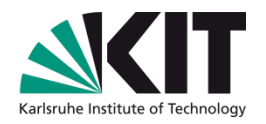

#### **Prozessmodelle (Stand-alone als Boxmodell oder Teilmodul)**

 $D_2 + h\nu \xrightarrow{O_2} NO + O_3$  $RH + OH \rightarrow R + H_2O$  $R + O_2 + M \rightarrow RO_2 + M$  $RO<sub>2</sub> + NO \rightarrow RO + NO<sub>2</sub>$  $RO + O_2 \rightarrow R'CHO + HO_2$  $HO_2 + NO \rightarrow OH + NO_2$ Net:  $RH + 4O_2 \to R'CHO + 2O_3 + H_2O$  $NO_2 + hv \xrightarrow{O_2} NO + O$ 

z.B. VOC-Oxidation und Ozonbildung (R steht für VOC-Rest

**Eulersche Modelle Transportmodelle Lagrangesche Modelle mit oder ohne Chemie** 

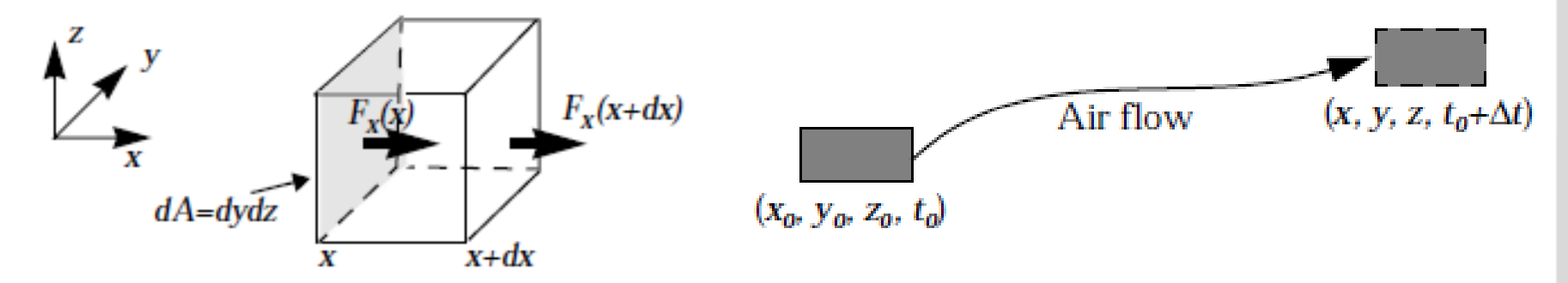

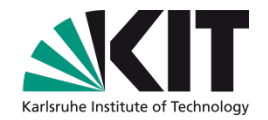

#### **Prozessmodelle**

# **Gasphasenchemie**

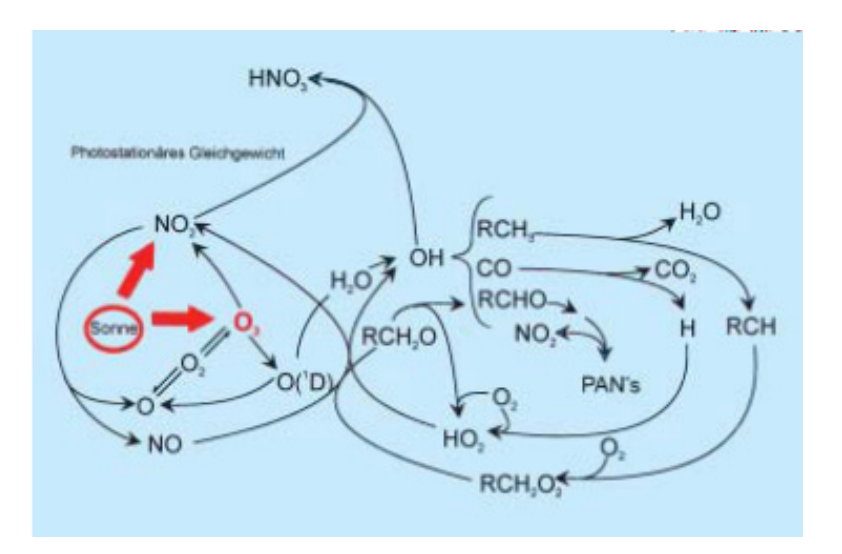

## **Chemische Reaktionen**

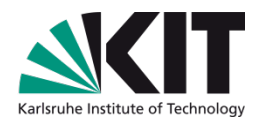

Reaktionen 1. Ordnung

A → C+D Geschwindigkeitskonstante/Ratenkonstante *k*

$$
\frac{d[A]}{dt} = -k[A]
$$

z.B. Photolyse 
$$
\frac{d[A]}{1} =
$$

$$
\text{se} \quad \frac{d[A]}{dt} = -J[A]
$$

Reaktionen 2. Ordnung

$$
A + B \rightarrow C+D
$$

$$
\frac{d[A]}{dt} = \frac{d[B]}{dt} = -k[A][B]
$$

Reaktionen 3. Ordnung (mit Stoßpartner M (inert oder so viel, dass eine Änderung nicht relevant ist, z.B. Stickstoff))

 $A + B + M \rightarrow C(+D)+M$ 

$$
\frac{d[A]}{dt} = \frac{d[B]}{dt} = -k'[A][B]
$$
  

$$
k' = k[M] = k\frac{p^m}{RT}
$$

# **Chemische Reaktionen: Ratenkonstanten**

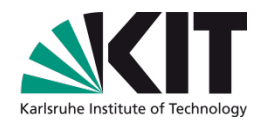

Arrhenius-Form

$$
k = A \exp\left(\frac{E}{RT}\right)
$$

Photolysefrequenz

$$
J=\int_{0}^{\infty}q(\lambda)\sigma(\lambda)I(\lambda)d\lambda
$$

*I*: Strahlungsfluss auf Kugeloberfläche (Strahlungsmodell)

σ: Absorptionsquerschnitt (abh. von Molekül)

*q*: Quantenausbeute (abh. von Molekül)

(neben der Berechnung von *J* werden mitunter auch vereinfachte Parametrisierungen für *J* verwendet, z.B. [http://www.emep.int/ozone/lagr\\_pho/photolysis\\_rates.html\)](http://www.emep.int/ozone/lagr_pho/photolysis_rates.html)

### **Chemiemechanismen: Einfaches Beispiel**

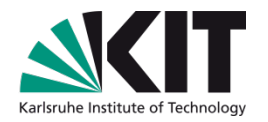

**NOx-Ozon-Gleichgewicht (bei Abwesenheit von VOC oder sonstigen Radikalquellen!)**

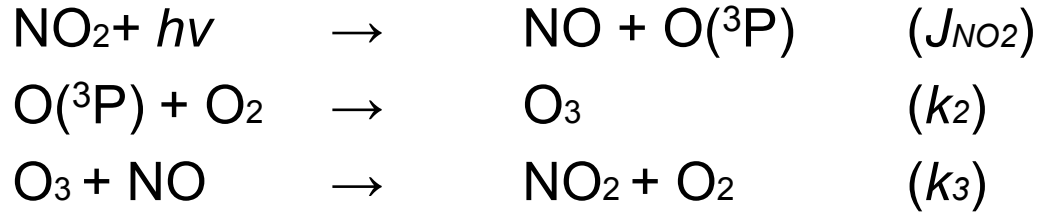

Differentialgleichung

$$
\frac{d[NO]}{dt} = PROD - LOSS = J_{NO2}[NO_2] - k_3[NO][O_3]
$$
  
\n
$$
\Rightarrow \text{Photostationäres Gleichgewicht (PROD=LOSS, J>0):}
$$

$$
[O_3] = \frac{J_{NO2}}{k_3} \frac{[NO_2]}{[NO]}
$$

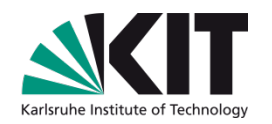

#### **System von Differentialgleichungen** der Form

$$
\frac{d[C_i]}{dt} = PROD - LOSS = P_i(\mathbf{C}_{j \neq i}) - g(\mathbf{C}_{j \neq i})[C_i]
$$

Große Unterschiede in den Reaktionsgeschwindigkeiten (und damit *g*) ⇒ **steifes Differentialgleichungssystem**:

numerische Lösung z.B. mit einfachen expliziten Verfahren (d.h. *c(t+*∆*t)=c(t)+*∆*t(P(t)-g(t)c(t))* ist nur mit extrem kleinen Zeitschritten möglich

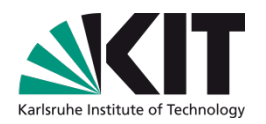

#### **Effiziente numerische Lösung**

Implizite Lösungsverfahren

Auflösung nach *Ci(t+*∆*t)* ⇒ Lineares Gleichungssystem lösen  $\frac{[C_i(t + \Delta t) - C_i(t)]}{t} = P_i(C_{i \neq i}(t + \Delta t)) - g(C_{i \neq i}(t + \Delta t))[C_i(t + \Delta t)]$ *t*  $C_i(t + \Delta t) - C_i(t)$  $\mathcal{E}_i(\mathbf{U}_{j\neq i}(l+\Delta l)) = \mathcal{E}(\mathbf{U}_{j\neq i}(l+\Delta l))[\mathbf{U}_i]$  $\frac{i}{l}(t + \Delta t)$   $C_i(t)$  =  $P_i(\mathbf{C}_{i \neq i}(t + \Delta t)) - g(\mathbf{C}_{i \neq i}(t + \Delta t))[C_i(t + \Delta t)]$ ∆  $+\Delta t$ ) –  $C_i(t)$ ] =  $P_i(\mathbf{C}_{j\neq i}(t+\Delta t))$  –  $g(\mathbf{C}_{j\neq i})$ 

Schnelle Reaktionen eliminieren z.B. QSSA: Quasi steady state approximation

#### **Solverpaket KPP** (Kinetical PreProcessor)

"Übersetzt" Liste mit Chemiemechanismus in Fortran, C oder Matlab-Code, Auswahl verschiedener (meist impliziter) Solver **<http://people.cs.vt.edu/~asandu/Software/Kpp>** Atmos. Chem. Phys., 6, 187–195, 2006, [www.atmos-chem-phys.org/acp/6/187/](http://www.atmos-chem-phys.org/acp/6/187/)

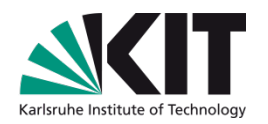

- Übliche Mechanismen für die troposphärischen Gasphasenchemie beschreiben die Umwandlung von ca. 30-100 Spezies und umfassen ca. 100-300 Reaktionen, davon ~ 20-30 Photolysereaktionen
- Hierbei wird für die Anwendung in Luftqualitätsmodellen die Chemie der Kohlenwasserstoffe stets vereinfacht behandelt (Zusammenfassung ähnlicher VOC in Gruppen: "**Lumping**")

**Gängige Mechanismen für Luftqualitätsmodelle**  RADM2, RACM CBM4, CBM-Z SAPRC ([http://www.cert.ucr.edu/~carter/SAPRC/\)](http://www.cert.ucr.edu/~carter/SAPRC/)

**Näherungsweise expliziter Referenzmechanismus MCM**: <http://mcm.leeds.ac.uk/MCM>

…

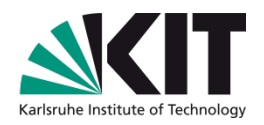

Table 2b. The RACM Mechanism

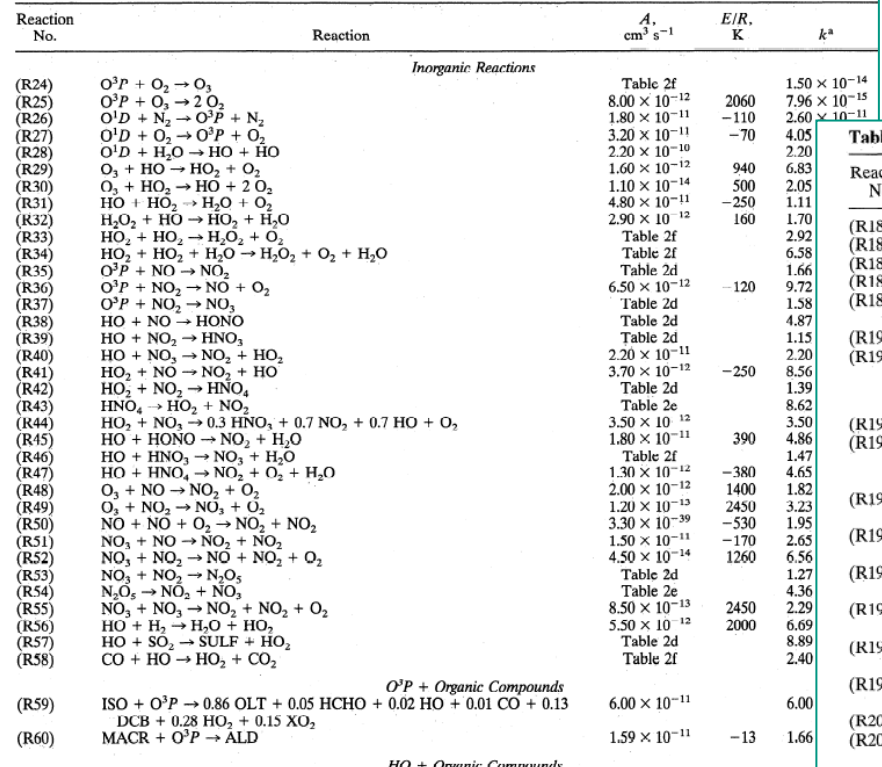

Updates von Ratenkonstanten etc.: **Chemical Kinetics and Photochemical Data for Use in Atmospheric Studies**

<http://jpldataeval.jpl.nasa.gov/>

#### Hier: RACM (Stockwell et al., 1997, JGR doi:10.1029/97JD00849 )

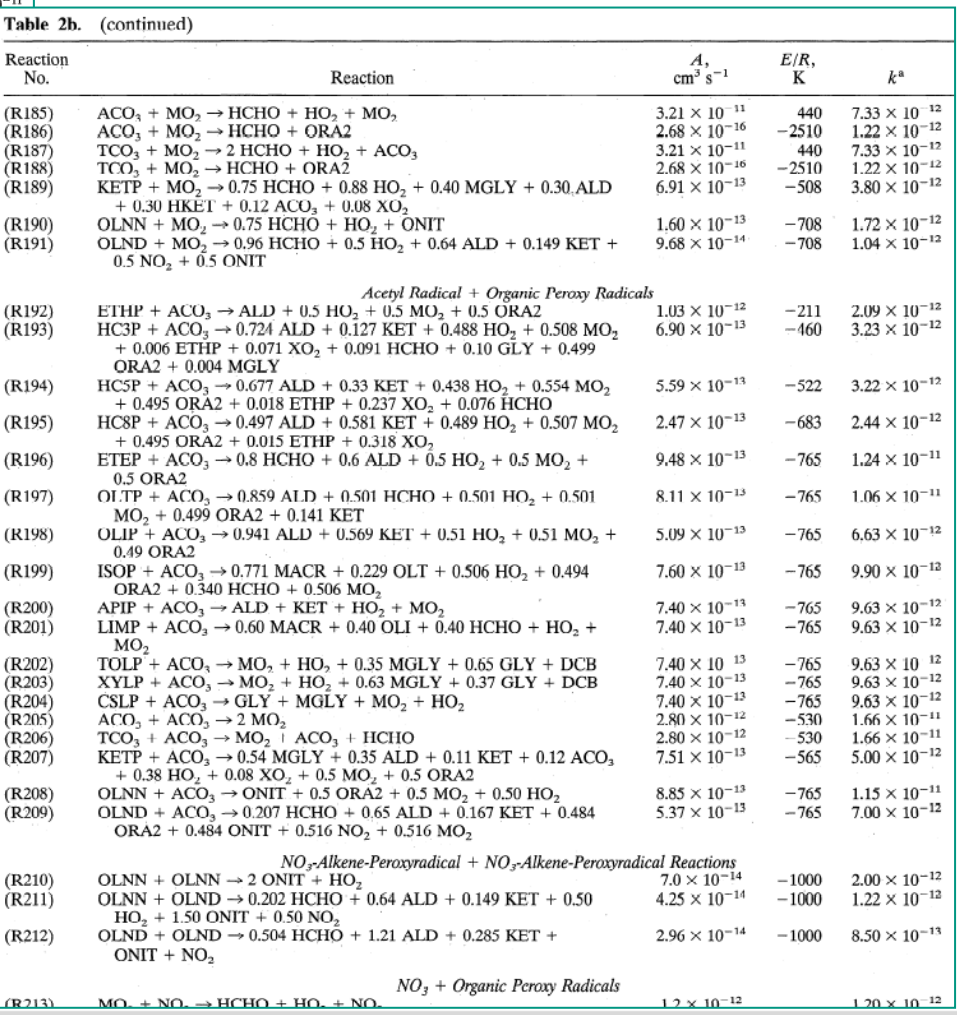

#### **Chemiemechanismen: Unterschiede**

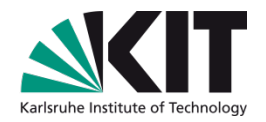

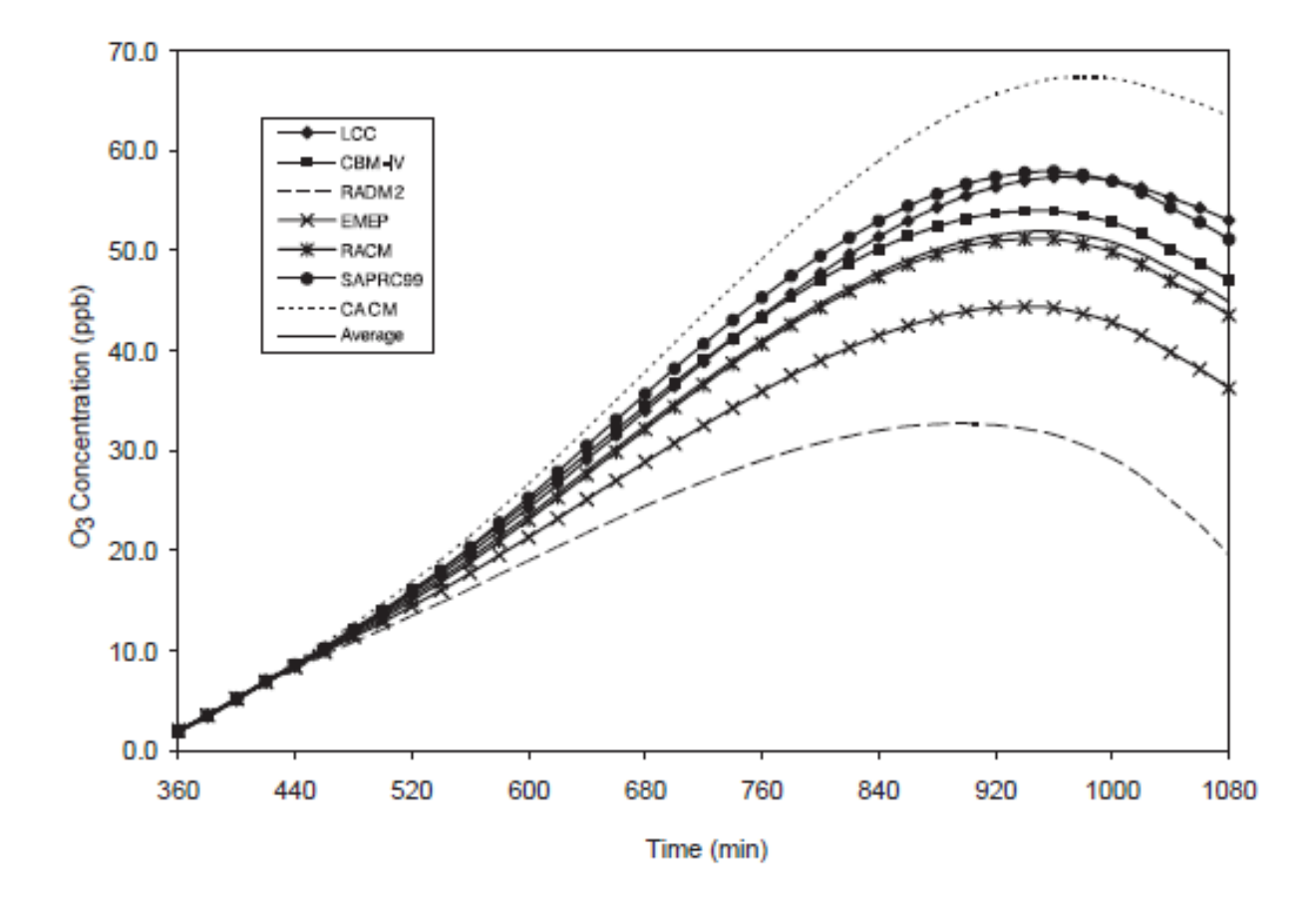

Jiminez et al., 2003: Atmospheric Environment 37, 4179–4194, doi:10.1016/S1352-2310(03)00567-3

# **Beispiel: Ozon und VOC**

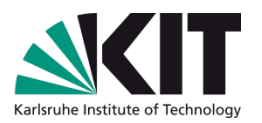

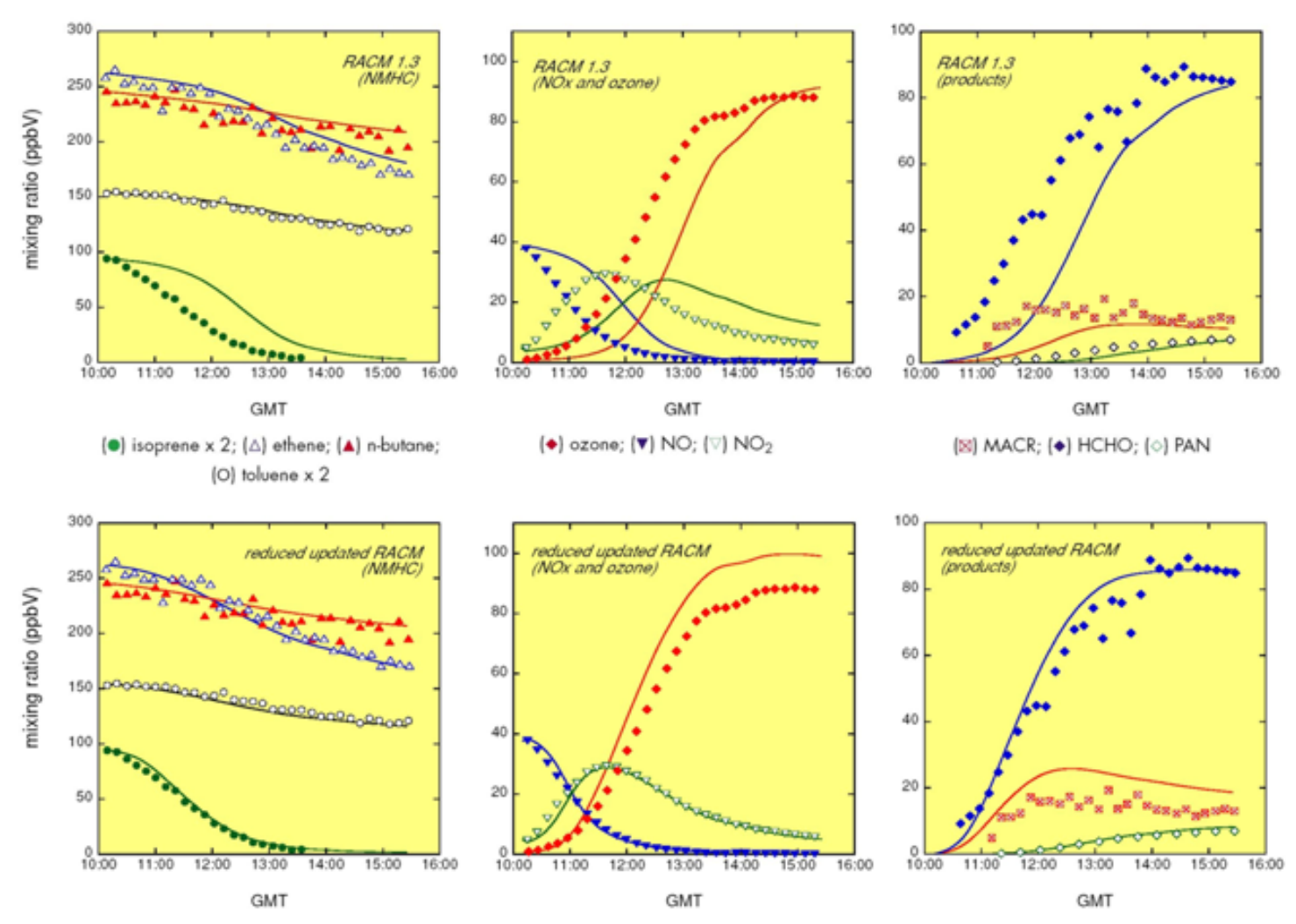

Verbesserung der Isoprenoxidation bei RACM, Vergleich mit Smogkammermessung Geiger et al., Atmospheric Environment 37 (2003) 1503–1519, doi:10.1016/S1352-2310(02)01047-6

# **Anwendungsbeispiel RACM**

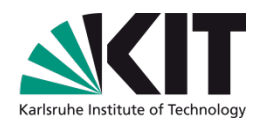

Programm racm\_box, Anwendung für 24 Stunden Anfangskonzentrationen in namelist.txt

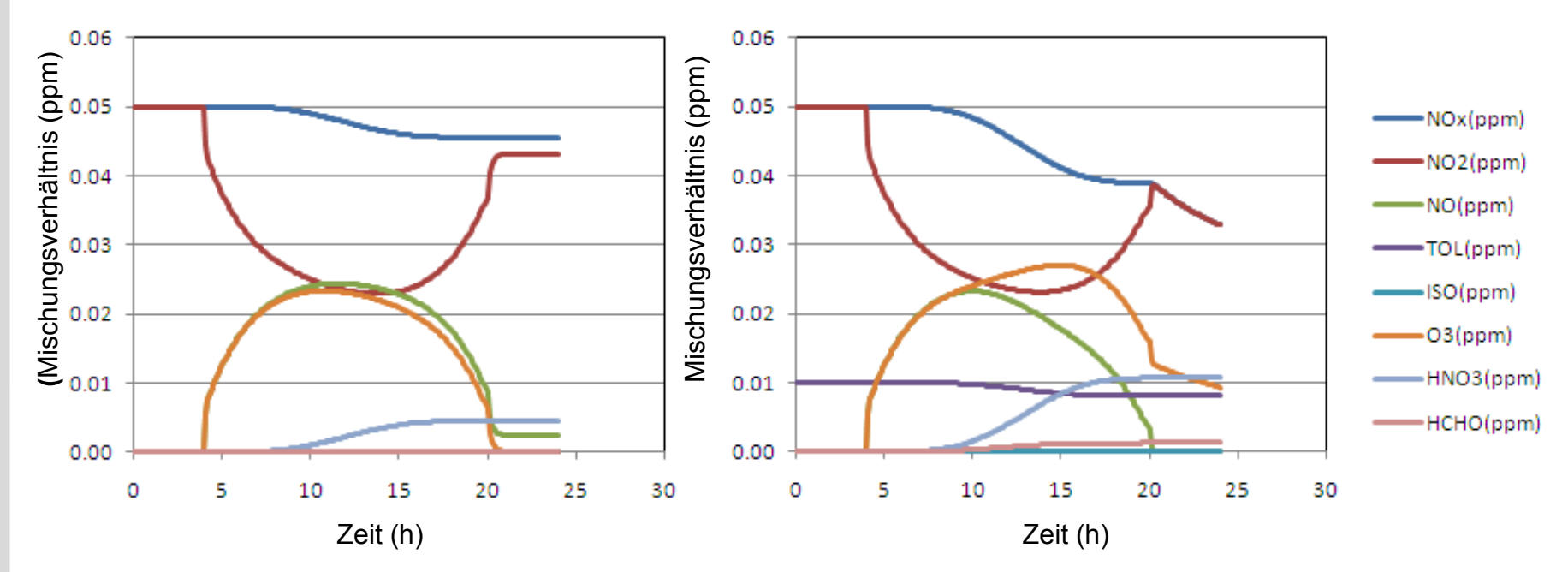

Initialisierung: CO2 360 ppm, CH4 1.7 ppm, CO 0.2 ppm und NO2 0.05 ppm Keine Emissionen

Initialisierung wie links, aber mit zusätzlichem Kohlenwasserstoff (hier 0.01 ppm Toluol)

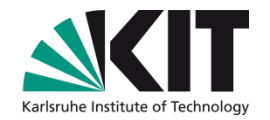

#### **Prozessmodelle**

#### **Partikelphase: Aerosol- und Wolkenprozesse**

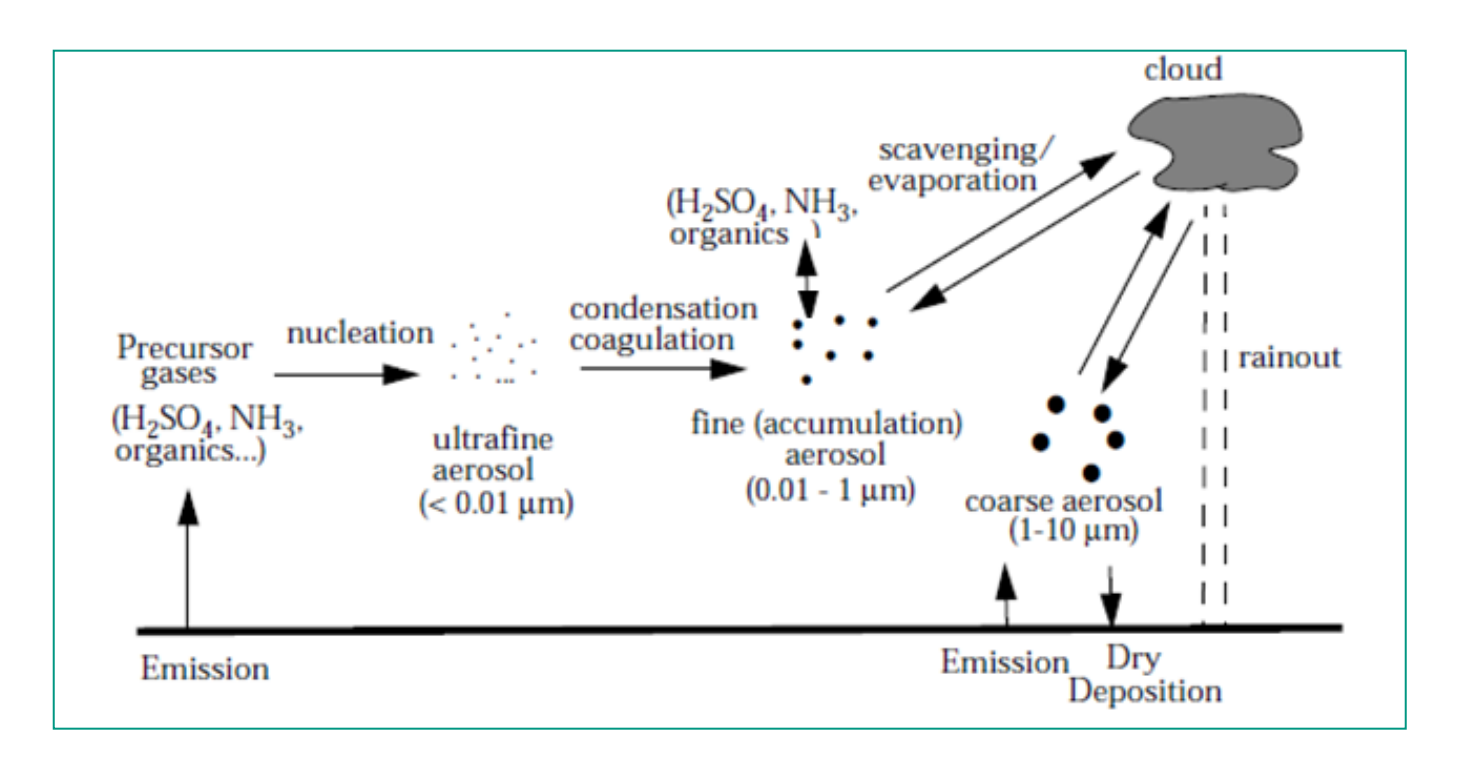

### **Beschreibung von Aerosolprozessen**

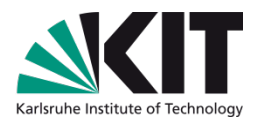

**"Bulk": Nur ein repräsentatives Partikel** z.B. **Nukleation**, Berechnung des **Gleichgewichts** zwischen Gas- und Partikelphase für Sulfat, Nitrat, Chlorid, Natrium und Wasser; in Tropfen auch **chemische Reaktionen** in der Flüssigphase Berechnet werden Massenkonzentrationen (und evtl. aus der Masse abgeleitete Partikelzahl und mittleren Radius) ■ Schnell, aber keine Größeninformation. Geeignet für CTMs

#### **Individuelle Partikel**

Wie Bulk, nur für ein Ensemble verschieden großer Partikel **Koagulation** als zusätzlicher Prozess Genau, jedoch ungeeignet zum Einbau in CTMs

# **Beschreibung von Aerosolprozessen**

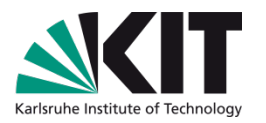

**Sektional** (individuele Partikel werden in Klassen zusammengefasst)

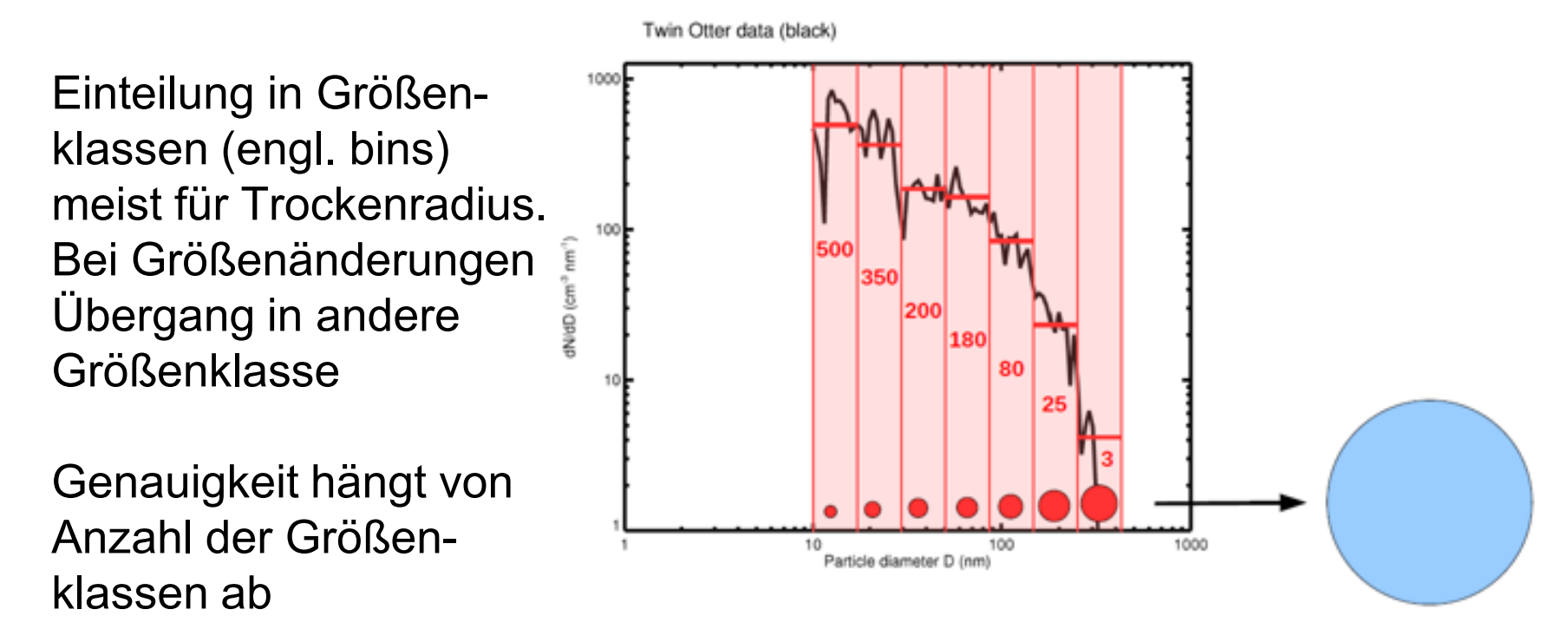

■ Wird in CTMs verwendet, allerdings nur mit wenigen Größenklassen (zumeist <10)

oagulatioz

 $0.1$ 

Transient Nuclei or | Accumulation

Fine Particles

Rainout

Washout

Particle Diameter, um

Range

### ■ Liefert etwas Größeninformation. Wird in CTMs verwendet

# **Beschreibung von Aerosolprozessen**

#### **Modal**

Darstellung der Größenverteilung durch 2 oder 3 Log-Normalverteilungen

$$
n(\ln D) = \frac{N}{\sqrt{2\pi} \ln \sigma_{\rm g}} \exp \left[ -0.5 \left( \frac{\ln \frac{D}{D_{\rm g}}}{\ln \sigma_{\rm g}} \right)^2 \right]
$$

Prognose der Momente

 $M_k = ND_k^k \exp\left[\frac{k^2}{2} \ln^2 \sigma_9\right]$  für k=0 (Anzahl), k=2 (Oberfläche), k=3 (Volumen)  $\Rightarrow$  D<sub>g</sub> (mittl. Durchmesser),  $\sigma_g$ (Standardabweichung) Bei Größenänderung Änderung von Mk, und damit von Dg und σ<sup>g</sup> [\(http://www.epa.gov/AMD/CMAQ/ch10.pdf](http://www.epa.gov/AMD/CMAQ/ch10.pdf))

 $0.001$ 

 $0.01$ 

Aitken Nuclei Range

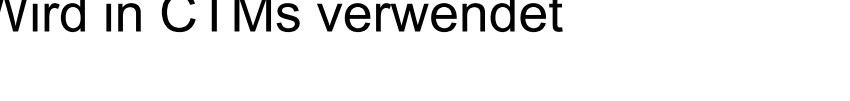

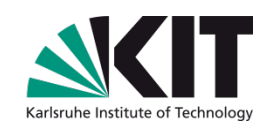

100

mentation

10

Mechanically Generated

Aerosol Range

Coarse Particles<sup>-</sup>

# **Anwendungsbeispiel: Gas- Partikelgleichgewicht**

# **Modell ISORROPIA** ([http://nenes.eas.gatech.edu/ISORROPIA/\)](http://nenes.eas.gatech.edu/ISORROPIA/)

- **U** Verteilung zwischen Gas- und Partikelphase (fest und flüssig) für Sulfat, Nitrat, Chlorid, Natrium und Wasser
- hier: Anwendung als Bulkmodell

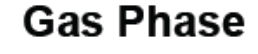

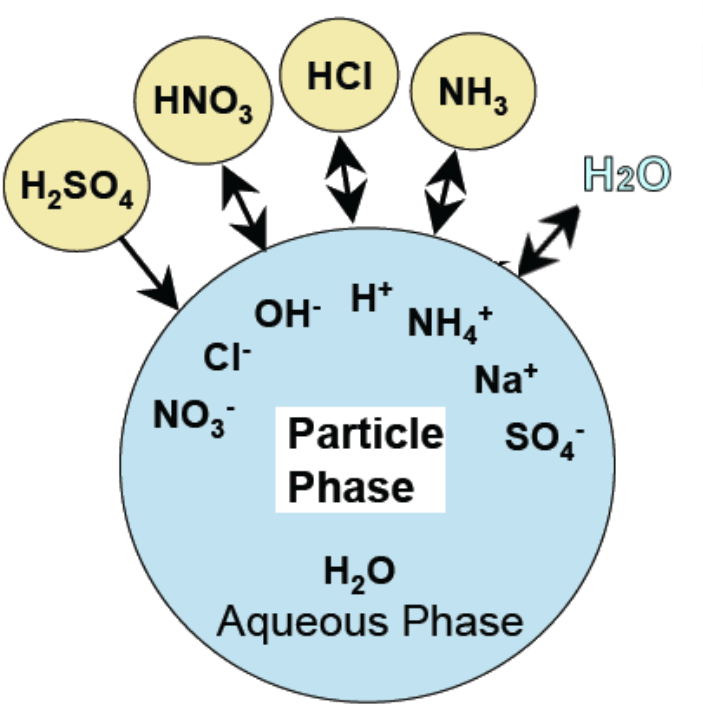

 $[SO_4^{2-}][H^+] = K_1 [HSO_4^-]$  $SO_4^{2-}$   $\left[\left[H^+\right] = K_1[HSO_4^-]$  $[NH_{4(aq)}^+][OH^-] = K_{22}[NH_{3(aq)}]$  $[NH_{3(aq)}] = K_{21}p^{NH3}$ usw., siehe rechts …

 $HSO_{4(20)}^{-} \xrightarrow{K_1} H_{(20)}^{+} + SO_{4(20)}^{2-}$  $NH_{3(n)} \leftrightarrow NH_{3(n)}$  $NH_{3(aq)} + H_2O_{(aq)} \stackrel{K_{22}}{\longleftrightarrow} NH_{4(aq)}^+ + OH_{(aa)}^ HNO_{3(g)} \stackrel{K_4}{\longleftrightarrow} H_{(aq)}^+ + NO_{3(aq)}^ \text{HCl}_{\text{(g)}} \stackrel{\text{K}_3}{\longleftrightarrow} \text{H}^+_{\text{(ag)}} + \text{Cl}^-_{\text{(ag)}}$  $H_2O_{(aq)} \stackrel{K_w}{\longleftrightarrow} H_{(aq)}^+ + OH_{(aq)}^ Na_2SO_{4(5)} \leftrightarrow K_5 \rightarrow 2Na_{(aq)}^+ + SO_{4(aq)}^{2-}$  $(NH_4)_2SO_{4(s)} \stackrel{K_7}{\longleftrightarrow} 2NH_{4(aq)}^+ + SO_{4(aq)}^{2-}$  $NH_4Cl_{(5)} \stackrel{K_6}{\longleftrightarrow} NH_{3(g)} + HCl_{(g)}$  $\overline{\text{NaNO}_{3(s)}} \stackrel{\text{K}_0}{\longleftrightarrow} \text{Na}^+_{(aq)} + \text{NO}^-_{3(aq)}$  $NaCl(s) \leftrightarrow K_8 \rightarrow Na_{(aq)}^+ + Cl_{(aq)}^ NaHSO_{4(5)} \stackrel{K_{11}}{\longleftrightarrow} Na_{(aq)}^+ + HSO_{4(aq)}^ NH_4NO_{3(s)} \stackrel{K_{10}}{\longleftrightarrow} NH_{3(g)} + HNO_{3(g)}$  $NH_4HSO_{4(5)} \stackrel{K_{12}}{\longleftrightarrow} NH_{4(aq)}^+ + HSO_{4(aq)}^-$ (NH<sub>4</sub>)<sub>3</sub>H(SO<sub>4</sub>)<sub>2(s)</sub>  $\xrightarrow{\text{K}_{13}}$  $3NH_{4(n0)}^+ + HSO_{4(n0)}^+ + SO_{4(n0)}^{2-}$ 

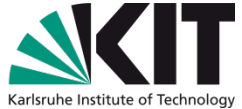

### **Anwendungsbeispiel: Isorropia**

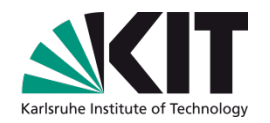

Wasseraufnahme hängt ab von relativer Feuchte und vorhandenem löslichem Material

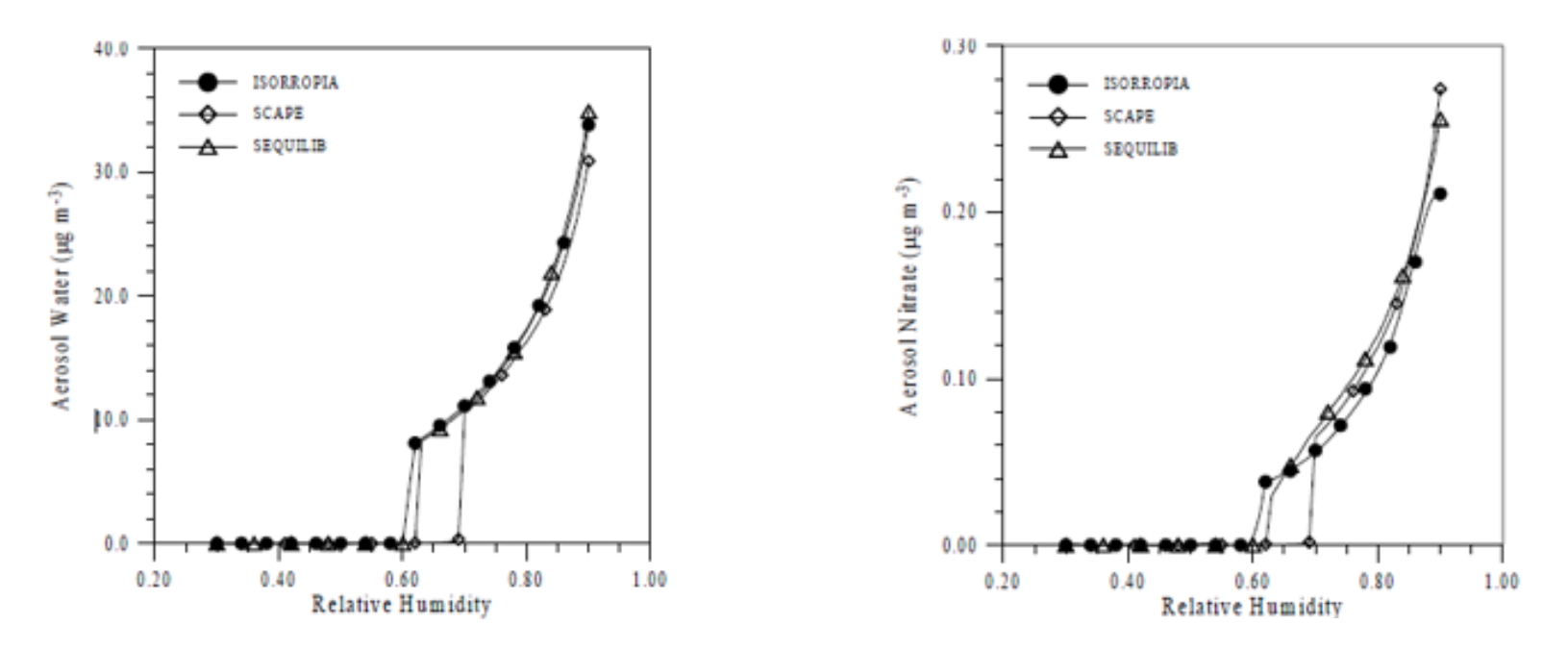

Setup: ähnlich wie in DEMO.INP, aber mit festem SO4 und ansteigenden RH Output: demo.dat (z.B. für Excel, Variablen siehe Tab.1 im Handbuch), demo.txt Handbuch: [http://nenes.eas.gatech.edu/ISORROPIA/Version2\\_1/ISORROPIA21Manual.pdf](http://nenes.eas.gatech.edu/ISORROPIA/Version2_1/ISORROPIA21Manual.pdf)

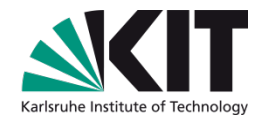

#### **Transportmodelle/Chemie-Transportmodelle (CTMs)**

### **Eulersche Modelle**

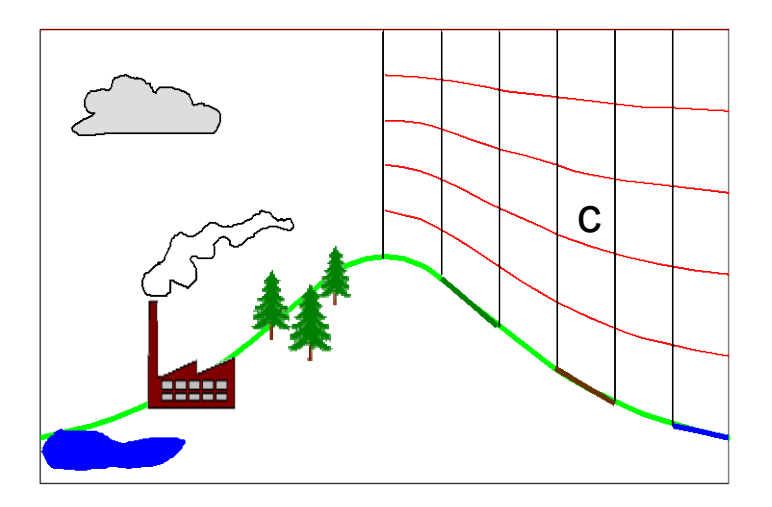

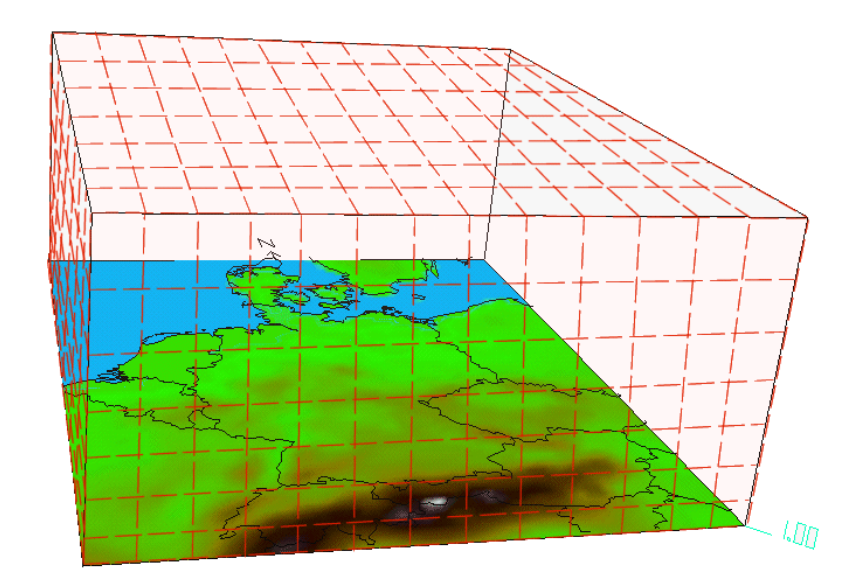

Für jede Substanz muß die unten stehende Gleichung gelöst werden

eine reaktive Aerosolkomponente.

*ci* steht hier für das Mischungsverhältnis

eines beliebigen Spurengases bzw. für

(d.h. bis zu über 100 Gleichungen)

**27** R. Forkel: Luftchemiemodellierung 17.2.2011

Bilanzgleichung für 
$$
c_i(x, t)
$$
 der Substanz i

**Eulersche Betrachtungsweise: Ortsfestes Gitter**

$$
\frac{\partial c_i}{\partial t} + \frac{\partial}{\partial x}(uc_i) + \frac{\partial}{\partial y}(vc_i) + \frac{\partial}{\partial z}(wc_i) = R_i(c_1, ... c_n, T) + S_i
$$
  
Zeitliche Transport  
Änderung  
(fester Ort)  

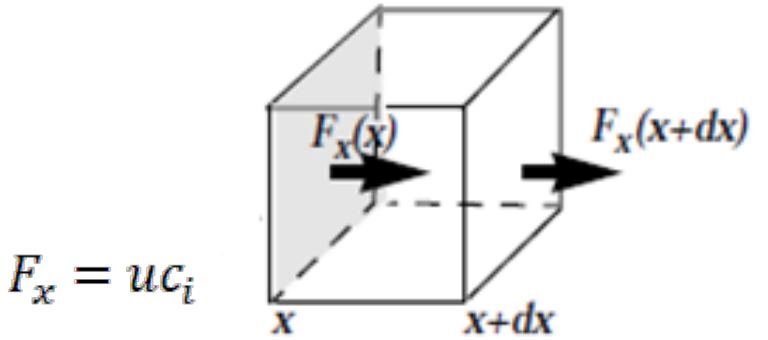

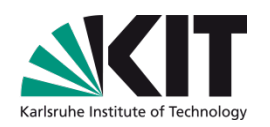

### **Bilanzgleichung für die turbulente Atmosphäre**

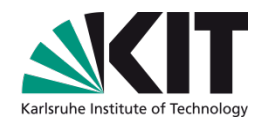

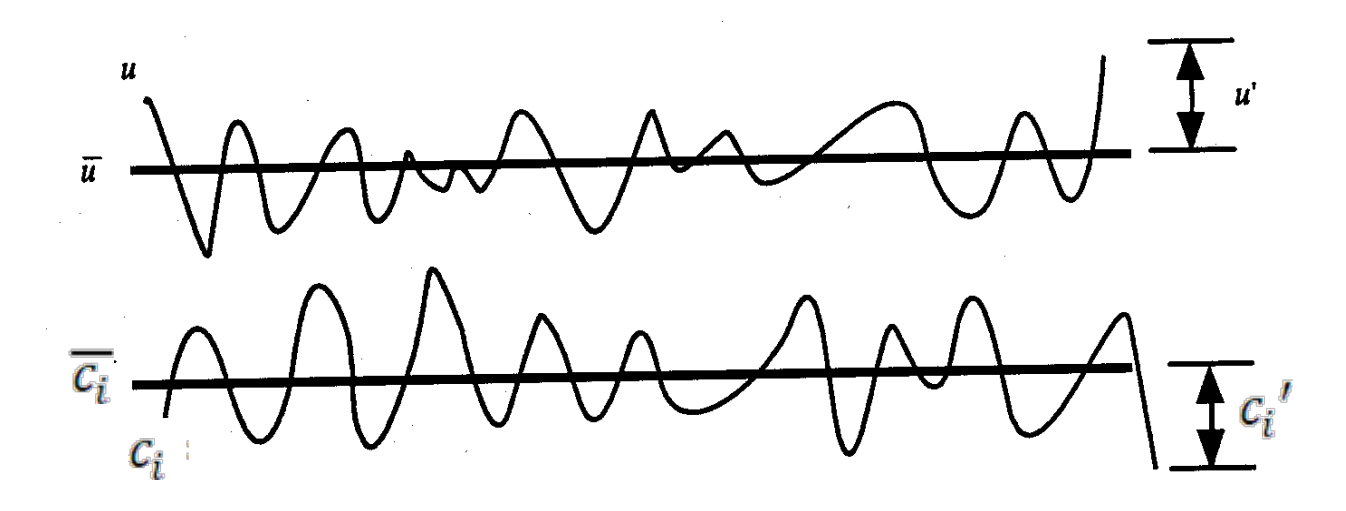

Turbulente Strömung: Aufspaltung in "mittleren" Wert und Fluktuation

$$
u = \overline{u} + u'
$$
 mit  $\overline{u'} = 0$  *v* und *w* analog  

$$
c_i = \overline{c_i} + c_i'
$$
 mit  $\overline{c_i'} = 0$   
Aber:  $\overline{u'c_i'} \neq 0$  etc.

### **Bilanzgleichung mit turbulenten Flüssen**

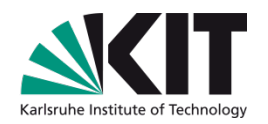

$$
\frac{\partial c_i}{\partial t} + \frac{\partial}{\partial x} (\overline{u}\ \overline{c}_i) + \frac{\partial}{\partial y} (\overline{v}\ \overline{c}_i) + \frac{\partial}{\partial z} (\overline{w}\ \overline{c}_i) + \frac{\partial}{\partial z} (\overline{w}\ \overline{c}_i) + \frac{\partial}{\partial z} (\overline{w'}c_i) + \frac{\partial}{\partial z} (\overline{w'}c_i) = R_i(c_1 + c'_1, \dots) - \overline{S}_i
$$
\nTurbulent

#### **Gängige Ansätze zur Berechnung der turbulenten Flüsse:**

- 1) Prognosegleichungen für die turbulenten Flüsse (Schließung 2. Ordnung)
- 2) Darstellung durch mittlere Größen (**Gradientansatz**, Schließung 1. Ordnung)

$$
\overline{w'c_i'} = -K_{h,zz} \frac{\partial \overline{c_i}}{\partial z}
$$

*Kh* (Austauschkoeffizient) wird üblicherweise in Abhängigkeit von Windscherung und thermischer Schichtung **parametrisiert**

# **Darstellung der Bilanzgleichung mit Gradientansatz für turbulente Flüsse**

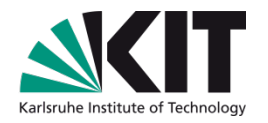

 $\blacklozenge$  Vernachlässigung der  $c_i^{\prime}c_j^{\prime}$  -Terme bei den chemischen Reaktionen

**Gleichung enthält nur noch gemittelte Größen – Mittelungsoperator wird der Einfachheit halber hier wieder weggelassen!**

$$
\frac{\partial c_i}{\partial t} + \frac{\partial}{\partial x} (uc_i) + \frac{\partial}{\partial y} (vc_i) + \frac{\partial}{\partial z} (wc_i)
$$
\n
$$
- \frac{\partial}{\partial x} \left( K_{h,xx} \frac{\partial c_i}{\partial x} \right) - \frac{\partial}{\partial y} \left( K_{h,yy} \frac{\partial c_i}{\partial y} \right) - \frac{\partial}{\partial z} \left( K_{h,zz} \frac{\partial c_i}{\partial z} \right) = R_i (c_1, \dots c_n, T) + S_i
$$

Beispiel für **eine** Darstellungsmöglichkeit von *Kh,zz*

$$
K_{h,zz} = l^2 \left| \frac{\partial ((u^2 + v^2)^{0.5})}{\partial z} \right| f_h(Ri)
$$
  
\n
$$
I(z) = \frac{\kappa z}{1 + \kappa \frac{z}{\lambda}}
$$
  
\n
$$
Ri = \left(\frac{\bar{\theta}}{g} \frac{\partial \bar{\theta}}{\partial z}\right) \cdot \left(\left(\frac{\partial \bar{u}}{\partial z}\right)^2 + \left(\frac{\partial \bar{v}}{\partial z}\right)^2\right)^{-1}
$$

### **Koordinatentransformation**

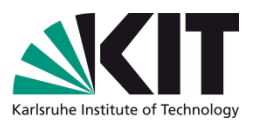

Bisherige Darstellung war in kartesischen Koordinaten:

- Für die Anwendung auf der Erde ist bei vielen Anwendungen z.B. die Verwendung von Kugelkoordinaten sinnvoll.
- In der Vertikalen: Topographiefolgendes Koordinatensystem, Druckkoordinaten

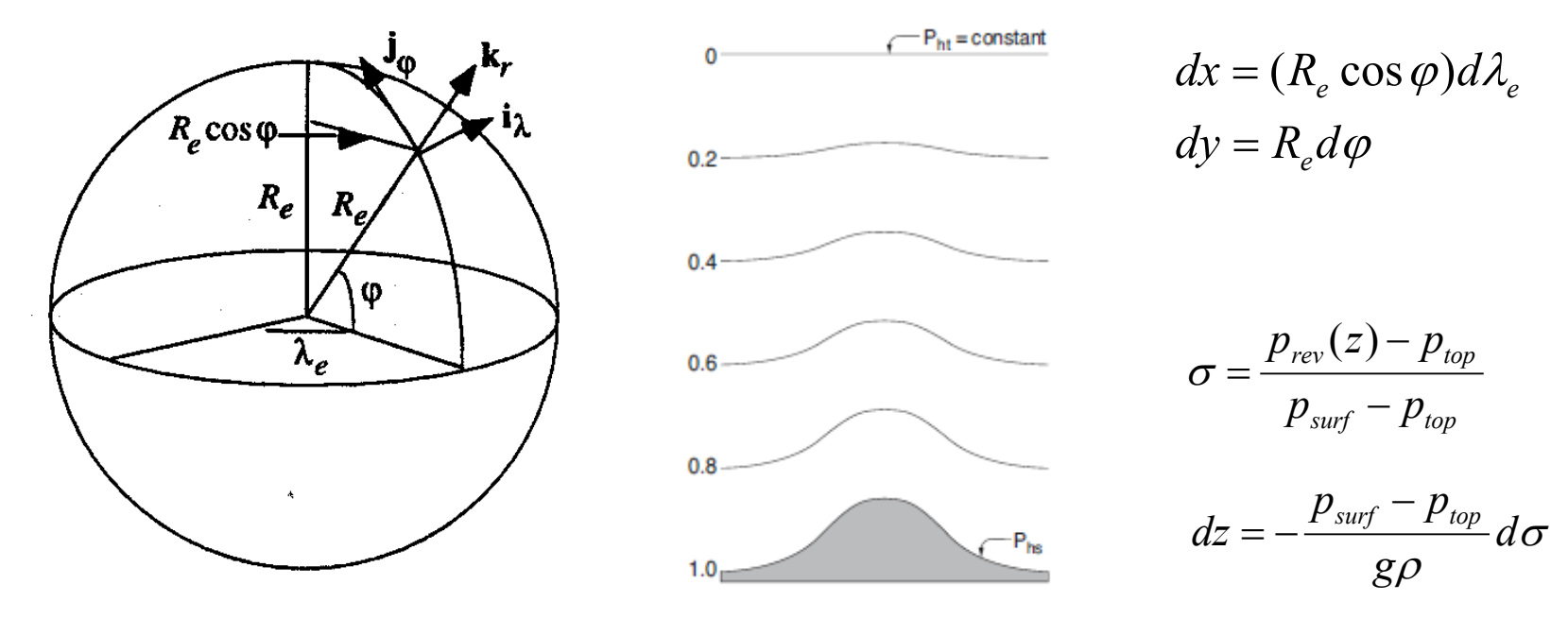

#### Weiteres z.B. siehe Jacobson

## **Weitere Prozesse und Parametrisierungen**

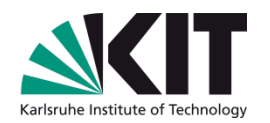

**Si:** Quellen (Emissionen) Senken (z.B. Deposition)

Wechselwirkung mit Meteorologie

- Wolkenprozesse (Auswaschen)
- Konvektiver Transport

#### **Operator Splitting**

In vielen numerischen Modellen werden die Änderungen aufgrund der einzelnen Prozesse (Advektion, turbulenter Austausch, Chemie, Deposition, Emission) nacheinander abgearbeitet.

### **Diskretisierung**

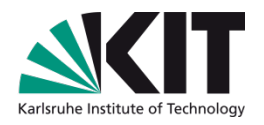

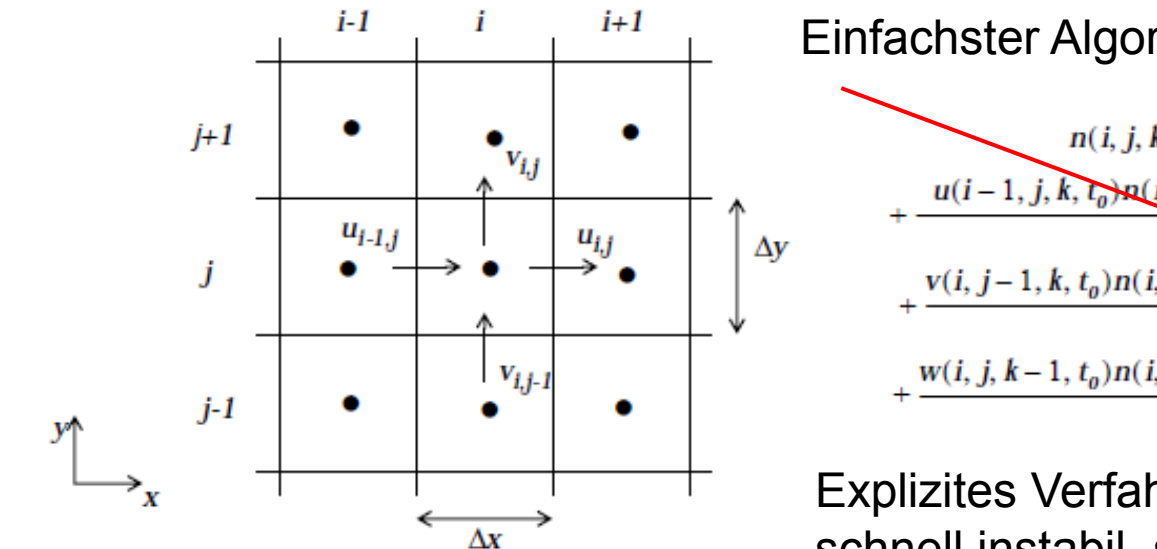

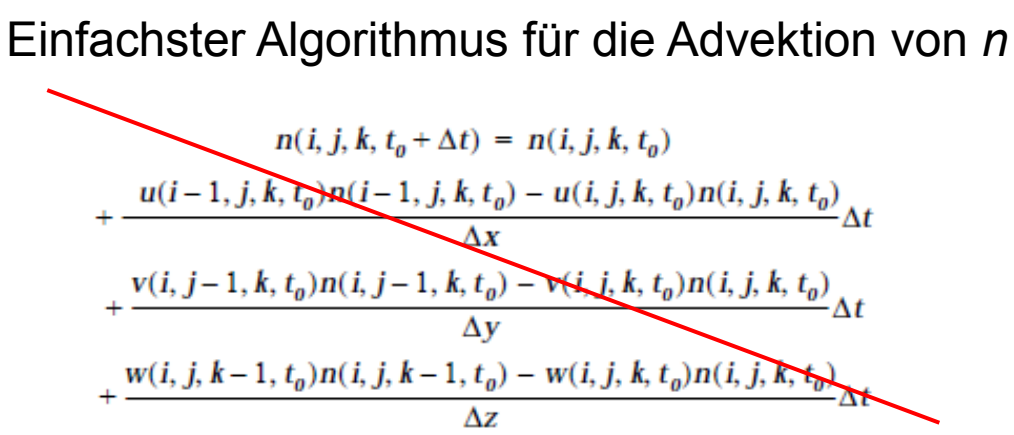

Explizites Verfahren, praktisch kaum anwendbar: schnell instabil, starke numerische Diffusion

Stabilitätskriterium: **Courant-Friedrich-Levy-Kriterium** <sup>∆</sup>*t<*∆*x/u*

#### Verwendung **impliziter Verfahren**

 Berücksichtigung von Termen höherer Ordnung bei der Approximation von ∂ / ∂*t* durch Differenzen:

$$
C_{i,t+\Delta t} = C_{i,t} + \Delta t \frac{\partial C_{i,t}}{\partial t} + \frac{\Delta t^2}{2} \frac{\partial^2 C_{i,t}}{\partial t^2} + O(\Delta t^2)
$$

# **Dreidimensionale Chemie-Transportmodelle und Meteorologie-Chemiemodelle**

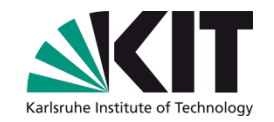

#### **Chemie-Transportmodelle (CTMs):**

Berechnung von Spurengaskonzentrationen (und Aerosolkonzentrationen) an allen Gitterpunkten unter Berücksichtigung von advektivem und turbulentem Transport + Quellen und Senken + Chemische Umwandlung (+ Aerosolprozesse)

#### **Online gekoppelte Meteorologie-Chemiemodelle:**

Berechnen meteorologische Größen *T, q, u, v, w* an allen Gitterpunkten unter Berücksichtigung von advektivem und turbulentem Transport + Quellen und Senken

#### **und im gleichen Modelllauf**

Berechnung von Spurengaskonzentrationen (und Aerosolkonzentrationen) an allen Gitterpunkten unter Berücksichtigung von advektivem und turbulentem Transport + Quellen und Senken + Chemische Umwandlung (+ Aerosolprozesse) **Rückkopplungseffekte zur Meteorologie können berücksichtigt werden!** 

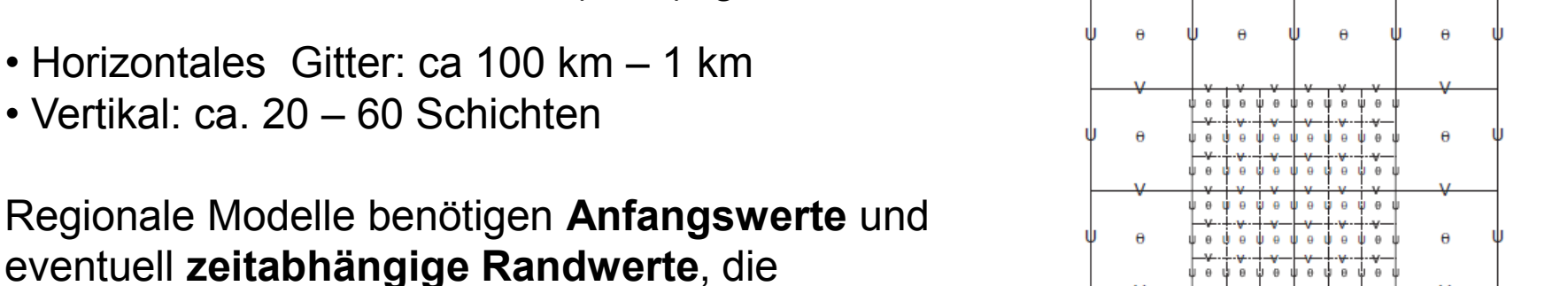

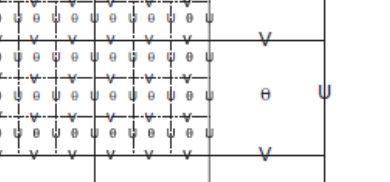

aus den Ergebnissen globaler Modelle bestimmt

- Horizontales Gitter: ca 100 km 1 km
- Vertikal: ca. 20 60 Schichten

werden müssen.

**Regionale Modelle**

Auch "Limited-Area-Modelle (LAM)" genannt.

**(u, v, w, T, q, p) (c1,…cn )** genesteten

Gitterstruktur bei

Modellgebieten

**"Nesting"** z.B. D1: ∆x=60km D2: ∆x=20km D3: ∆x=4 km

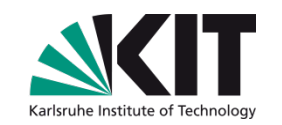

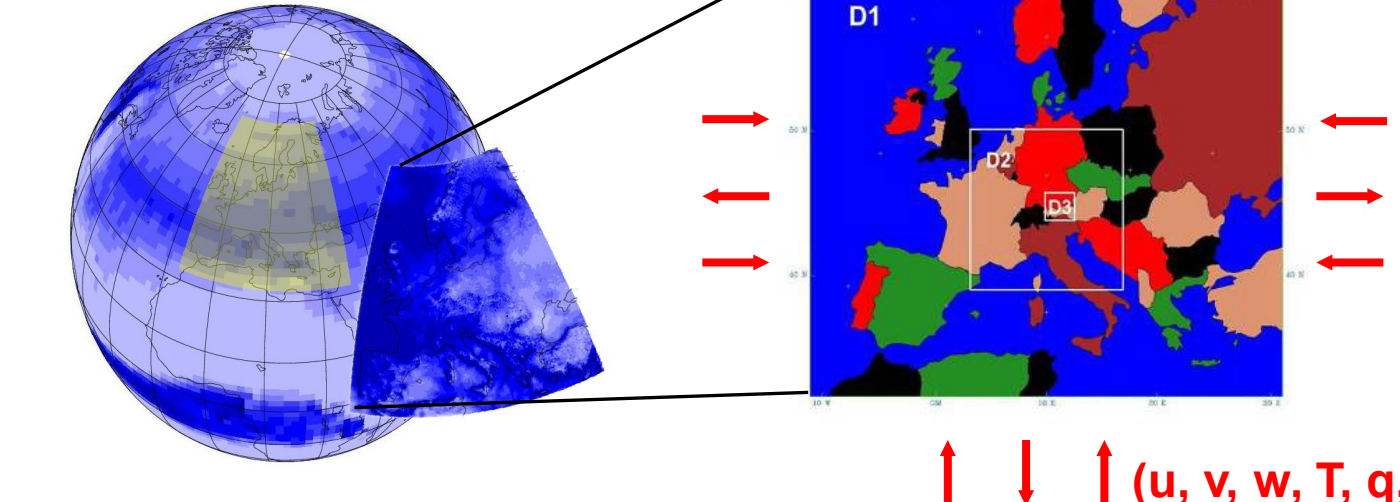

# **Erforderlicher Input für Limited-Area-Modelle**

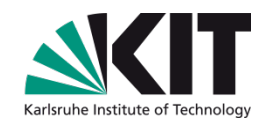

#### **Meteorologie:**

- für CTM: Zeitabhängige Werte an allen Gitterpunkten
- für Meteorologie-Chemiemodelle: Anfangs- und Randwerte

#### **Chemie**

- Emissionen
- Anfangswerte an allen Gitterpunkten
- Randwerte (evtl. Backgroundwerte hinreichend)

#### **Output**

- 3-d Felder aller chemischen Spezies
- bei Meteorologie-Chemiemodellen: × 3-d Felder aller chemischen Spezies und 3-d-Felder der meteorologischen Größen

# **Verfügbare regionale Modelle**

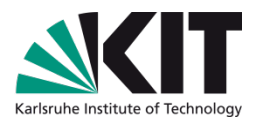

- **WRF/chem** (online gekoppeltes Met.-CTM, frei verfügbar, download) <http://www.mmm.ucar.edu/wrf/users>, <http://ruc.noaa.gov/wrf/WG11>
- **EMEP-Modell** (offline CTM, frei verfügbar, download) <http://www.emep.int/OpenSource/index.html>
- **CMAQ** (offline CTM, frei verfügbar, download) [http://www.cmaq-model.org](http://www.cmaq-model.org/)
- **COSMO-ART** (online gekoppeltes Met.-CTM, bedingt frei verfügbar) <http://www.imk-tro.kit.edu/3509.php>
- **MCCM** (online gekoppeltes Met.-CTM, frei verfügbar, Anfrage) <http://imk-ifu.fzk.de/829.php>
- **GATOR-GCMOM** (online gekoppeltes Met.-CTM + Ozeanmodell) <http://www.stanford.edu/group/efmh/GATOR/index.html>
- **Chimere** (offline CTM, frei verfügbar, download) <http://www.lmd.polytechnique.fr/chimere>
- **und noch sehr viele mehr …**

Programmiersprache: Fortran (90 oder 77), Betriebssystem Linux/Unix

# **Beispiele für weitere Eulersche Modelle**

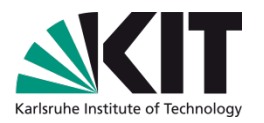

#### **Mikroskalige Modelle / Straßenschluchtmodelle**

**MISKAM** (online gekoppeltes mikrosk. Met.-CTM mit Gebäudestruktur, Windows-Version 7645 Euro) <http://www.lohmeyer.de/Software/winmiskam.htm>

#### **Globale Modelle**

**MATCH-MPIC** (offline CTM)

[http://www.mpch-mainz.mpg.de/~lawrence/MATCH/match\\_overview.html](http://www.mpch-mainz.mpg.de/~lawrence/MATCH/match_overview.html)

**MOZART** (offline CTM, frei verfügbar, download) <http://www.acd.ucar.edu/gctm/mozart/>

#### Eindimensionale Modelle ("Single column"-Modelle)

**Bestandmodell CACHE** (Met. + Chemie, frei verfügbar, Anfrage) <http://imk-ifu.fzk.de/825.php>

#### **… und viele weitere**

### **Emissionen für 3-d Euler-Modelle**

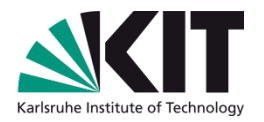

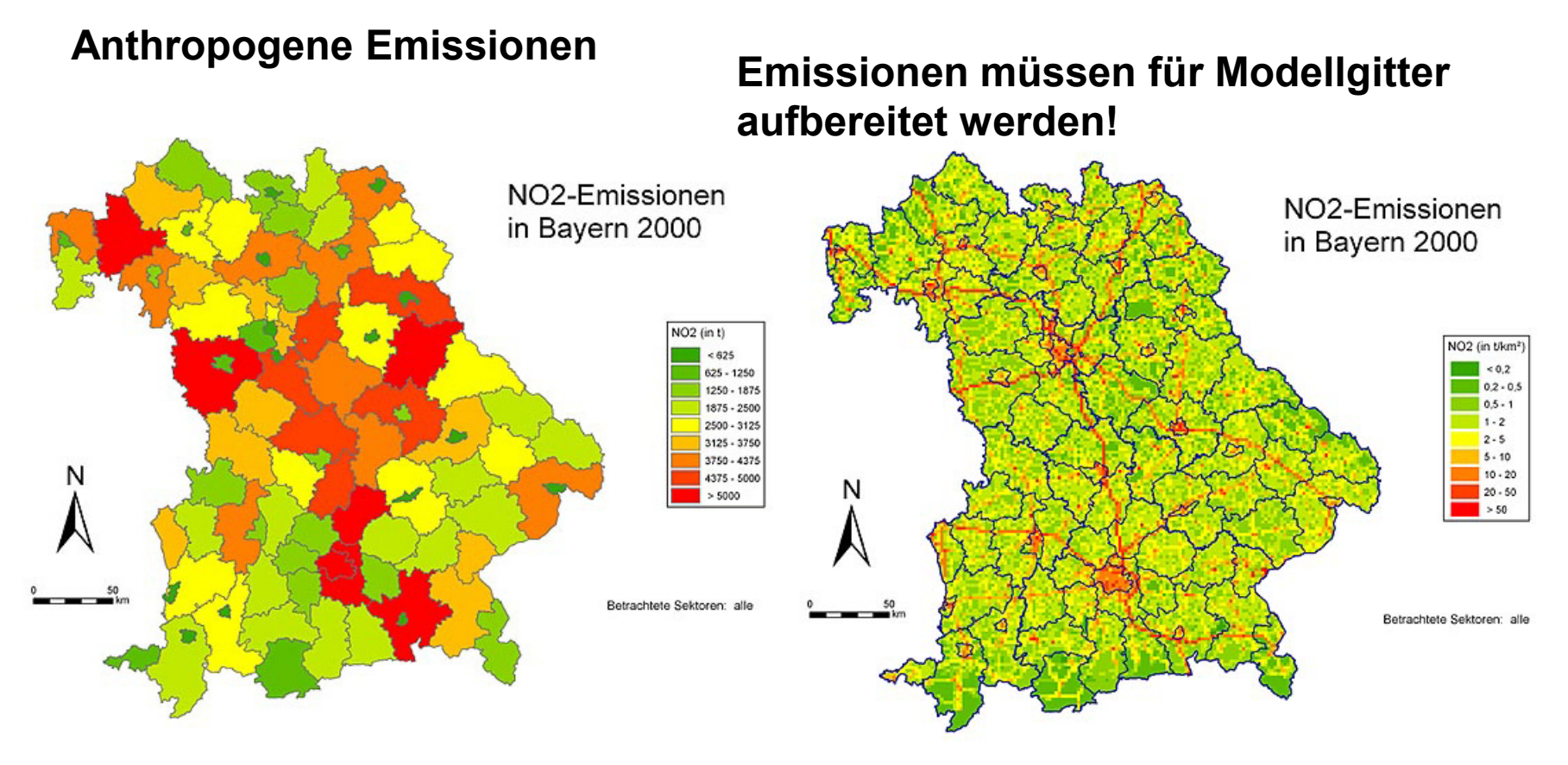

<http://inters.bayern.de/emissionskataster/php/start.php>

**Aber**: Schadstofftransport und auch die Modelle kennen keine Ländergrenzen!

# **Aufbau von Emissionskatastern**

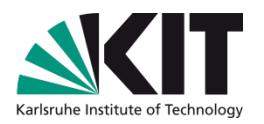

#### **Einteilung der Emittenden in Sektoren**

#### z.B. **CORINAIR** *SNAP* **(S**elected **N**omenclature for sources of **A**ir **P**ollution)

Group 1 [Combustion in energy and transformation industries](http://www.eea.europa.eu/publications/EMEPCORINAIR4/page010.html)

Group 2 [Non-industrial combustion plants](http://www.eea.europa.eu/publications/EMEPCORINAIR4/page011.html)

Group 3 [Combustion in manufacturing industry](http://www.eea.europa.eu/publications/EMEPCORINAIR4/page012.html)

Group 4 [Production processes](http://www.eea.europa.eu/publications/EMEPCORINAIR4/page013.html)

Group 5 [Extraction & distribution of fossil fuels and geothermal energy](http://www.eea.europa.eu/publications/EMEPCORINAIR4/page014.html)

Group 6 [Solvent and other product use](http://www.eea.europa.eu/publications/EMEPCORINAIR4/page015.html)

Group 7 [Road transport](http://www.eea.europa.eu/publications/EMEPCORINAIR4/page016.html)

Group 8 [Other mobile sources and machinery](http://www.eea.europa.eu/publications/EMEPCORINAIR4/page017.html)

Group 9 [Waste treatment and disposal](http://www.eea.europa.eu/publications/EMEPCORINAIR4/page018.html)

Group 10 [Agriculture](http://www.eea.europa.eu/publications/EMEPCORINAIR4/page019.html)

Group 11 [Other sources and sinks](http://www.eea.europa.eu/publications/EMEPCORINAIR4/page020.html)

z.B. **LFU Bayern** ([http://inters.bayern.de/emissionskataster/php/kurzbeschreibung.php\)](http://inters.bayern.de/emissionskataster/php/kurzbeschreibung.php)

- 1. Sektor Verkehr
- 2. Sektor Genehmigungsbedürftige Anlagen
- 3. Sektor Nicht genehmigungsbedürftige Feuerungsanlagen
- 4. Sektor Sonstige nicht genehmigungsbedürftige Anlagen
- 5. Sektor Sonstige nicht gefasste Quellen
- 6. Sektor Einsatz lösemittelhaltiger Konsumgüter in privaten Haushalten

# **Datenquellen und Emissionsmodelle**

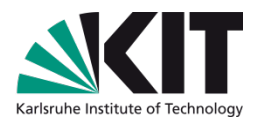

Beispiele für Datenquellen anthropogener Emissionen:

- Verkehrsemissionen auf der Basis von Verkehrsdaten und spezifischen Fahrzeugemissionen unter Berücksichtigung von Fahrzyklen
- Verkehrsemissionen und Verdunstung von Treibstoffen aus Verkaufsund Lagermengen
- Lösemittelverbrauch z.B. aus Verkaufsdaten

Programme zur Erstellung von Emissionsdaten (speziell Verkehr)

- Copert: <http://www.emisia.com/copert/>
- NEMO (Network Emission Model, Rexeis und Hausberger, 2005)

### **Emissionsdaten für Luftchemiemodelle**

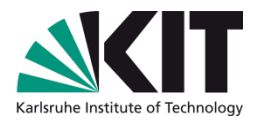

- Sollten flächendeckend für alle Sektoren vorhanden sein
- sollten für alle chemischen Spezies vorhanden sein
- sollten zum verwendeten chemischen Mechanismus passen
- sollten realistischen Jahres-, Wochen- und Tagesgang aufweisen (hat großen Einfluss auf das Modellergebnis)

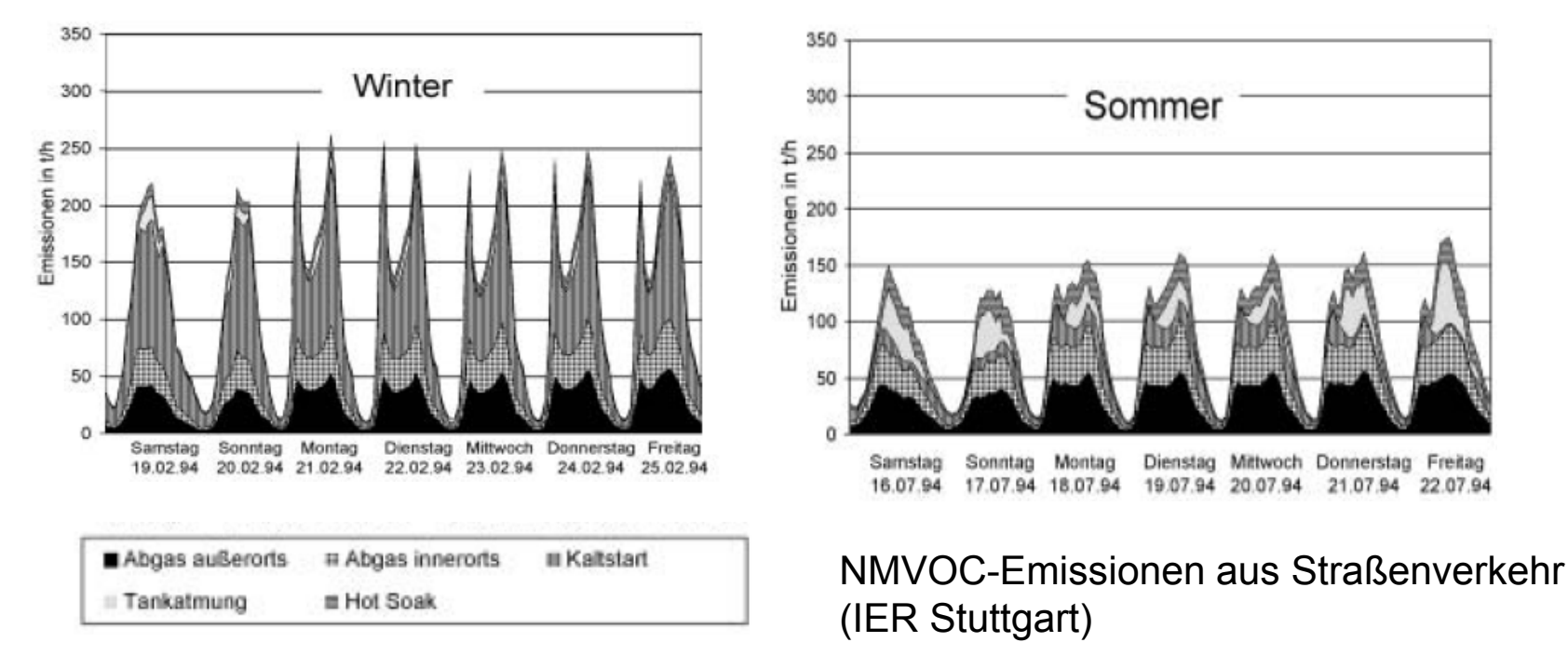

# **Emissionsdaten für Luftchemiemodelle**

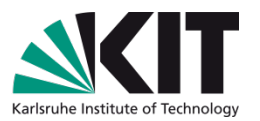

- Mögliche Probleme beim Aufbereiten anthropogener Emissionen
- Unterschiedliche Sektoreneinteilung
	- Cornair/SNAP [\(http://www.eea.europa.eu/publications/EMEPCORINAIR4\)](http://www.eea.europa.eu/publications/EMEPCORINAIR4)

IPCC

Länder

Unsicherheiten bei VOC-Split

…

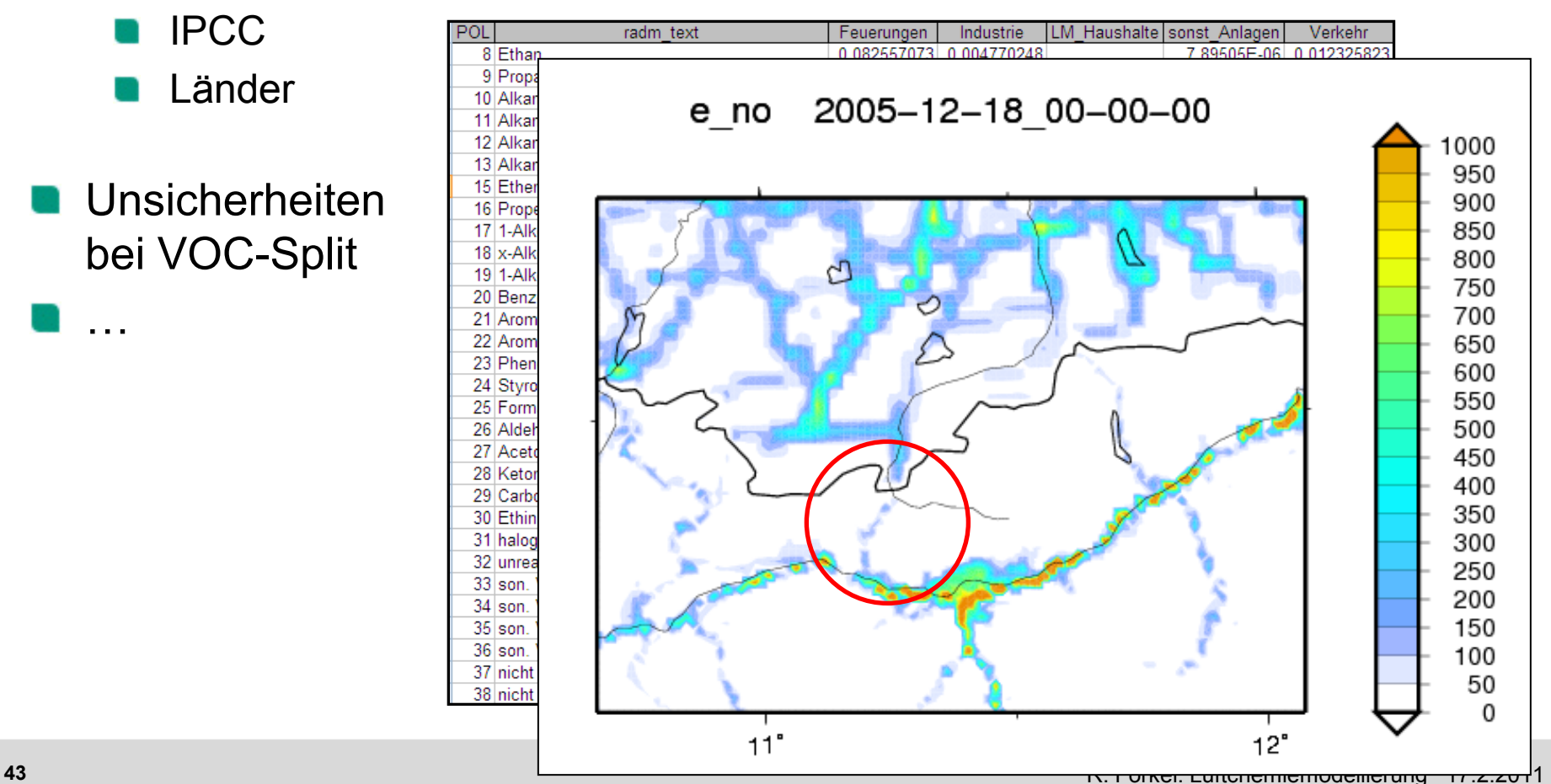

## **Biogene Emissionen**

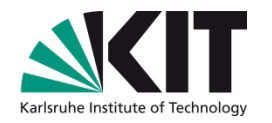

- **Isopren** (sehr relevant für Ozonbildung) Emission abhängig von Pflanzenart (d.h. Land cover) , Sonnen-strahlung und *T*, sowie Vorgeschichte
- **Terpene** (relevant für Aerosolzusammensetzung) Emission abhängig von Pflanzenart, *T*, sowie Vorgeschichte, z.T. auch Sonnenstrahlung
- **OVOC (**Aldehyde, Ketone …, z.T. relevant für Gasphase und Partikel) Emission abhängig von Pflanzenart, *T*, z.T. von Sonnenstrahlung sowie Vorgeschichte

#### **Input für CTMs**:

a) Landuse + pflanzenspezifische Emissionsfaktoren **oder** 

b) Kataster der BVOC-Emissionen (auf der Basis von a)) Korrektur für aktuelle Temperatur und Sonnenstrahlung

# **Biogene Emissionen**

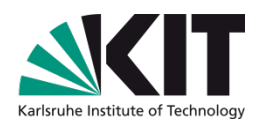

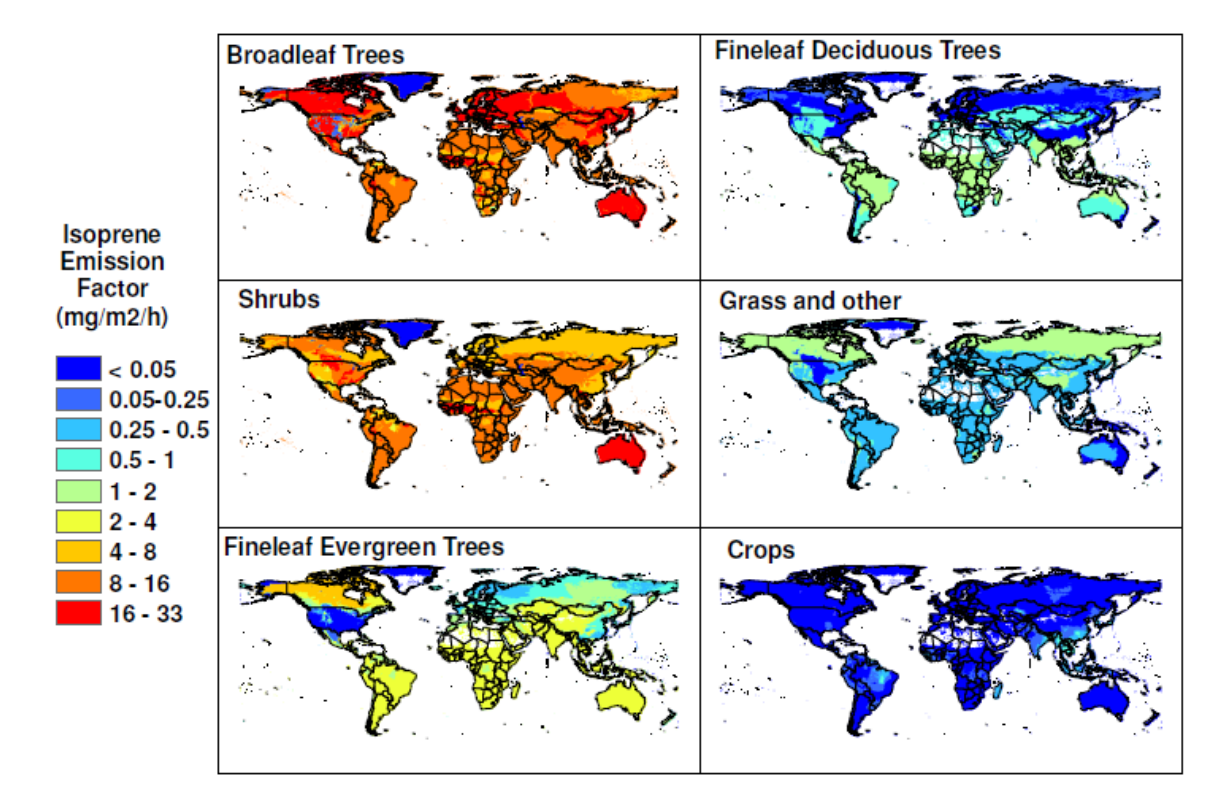

Fig. 3. Global distribution of isoprene emission factors for the MEGAN PFTs.

Isoprenemissionen mit MEGAN (Beispiel für b))

#### <http://acd.ucar.edu/~guenther/MEGAN/MEGAN.htm>

<http://www.atmos-chem-phys.net/6/3181/2006/acp-6-3181-2006.pdf>

# **Anwendungsbeispiel: Regional**

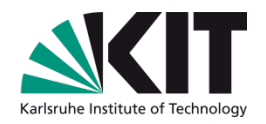

Visualisierung eines MCCM-Ergebnisses mit Vis5d: Einfluß eines Frontdurchgangs auf troposphärisches Ozon über Deutschland (D2 eines genesteten Modellaufs)

# **Anwendungsbeispiel: Regional**

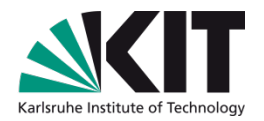

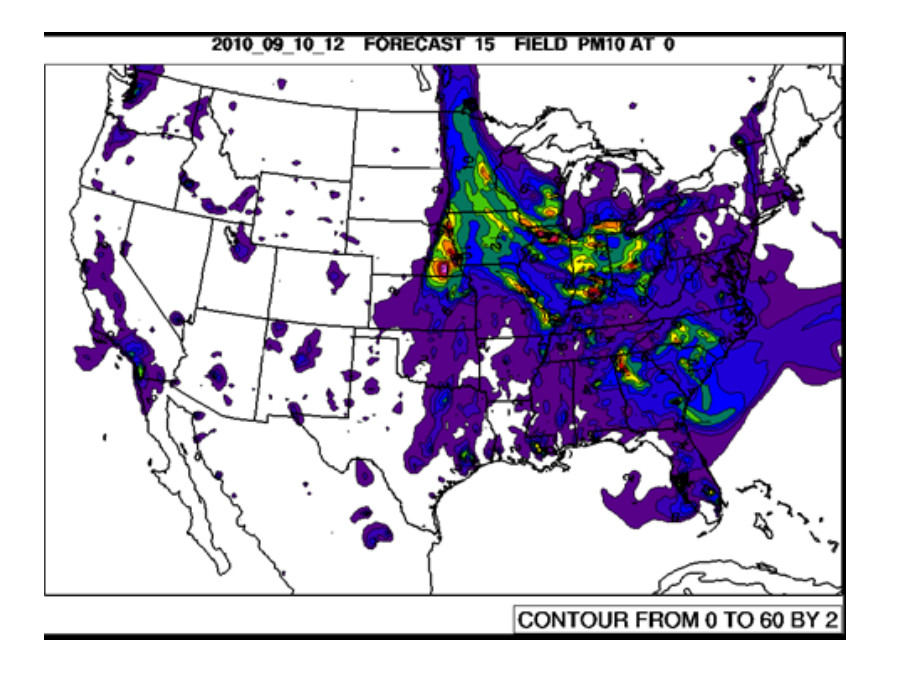

Real-time-Vorhersage der bodennahen PM10-Konzentration (WRF/chem)

#### Feedback Luftchemie-Meteorologie (WRF/chem)

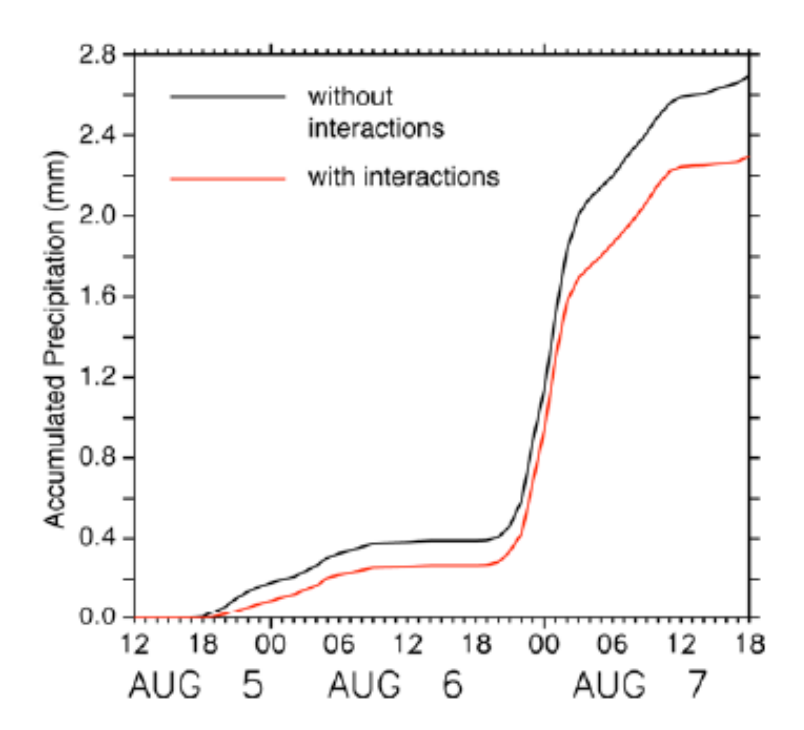

**Difference Fig. 2.** accumulated precipitation in averaged over domain 3 for the simulations with and without cloud-aerosol interactions.

## **Anwendungsbeispiel: Regional**

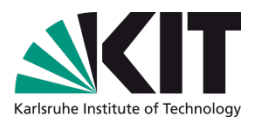

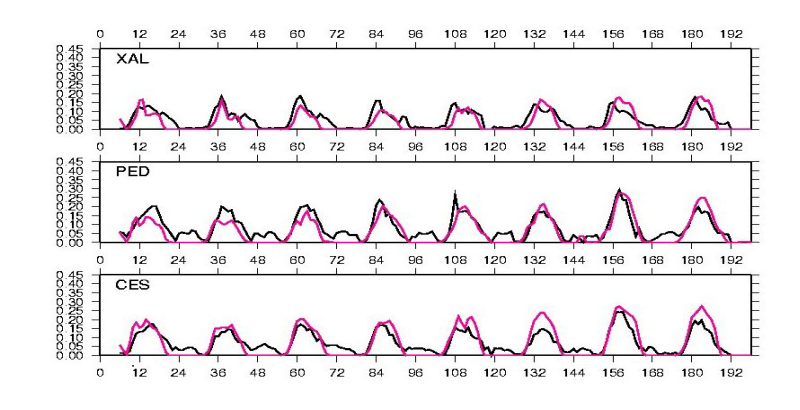

#### Szenariosimulationen (MCCM)

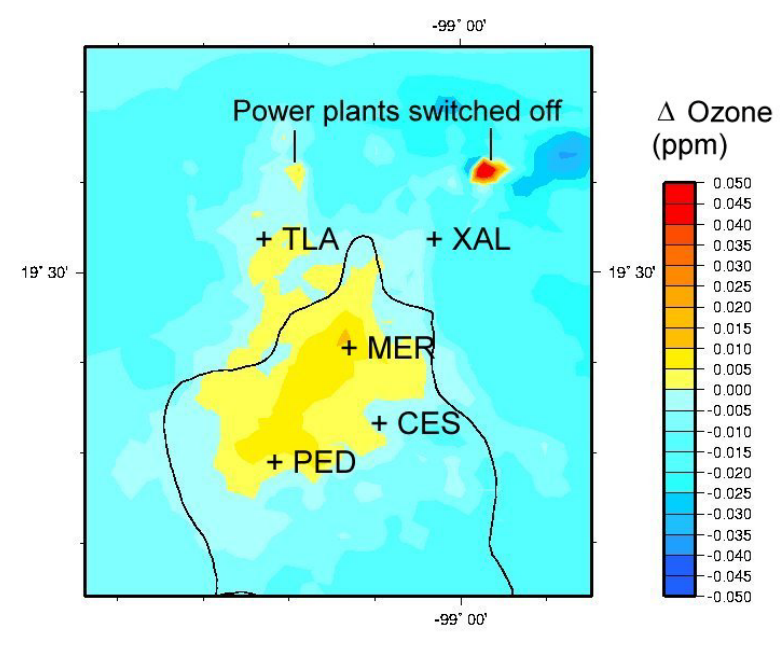

Days with threshold exceedance Jun-Aug Difference 2031/2039 - 1991/2000  $uv20$ 

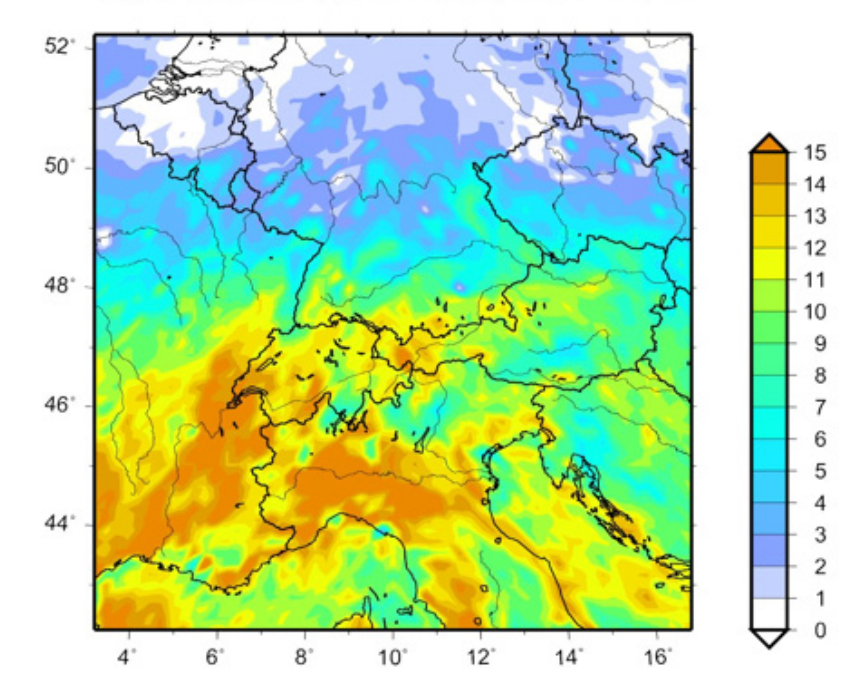

Regionale Klima-Chemie-Simulation mit MCCM: Zunahme der Tage mit Grenzwertüberschreitungen für bodennahes Ozon

# **Anwendungsbeispiel: Mikroskalig**

### Anwendung von MISKAM auf einen Straßenzug in Mainz

Windgeschwindigkeit in 14 m Höhe Windrichtung aus 245°

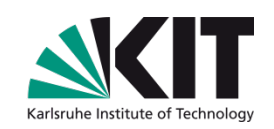

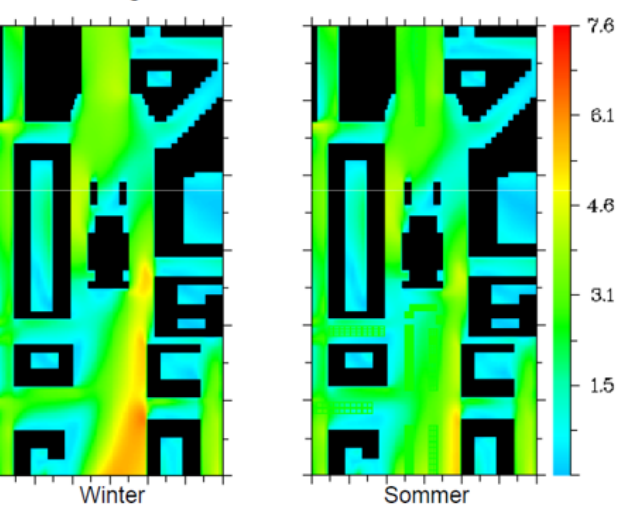

Schadstoffbelastung in 14 m Höhe Windrichtung aus 245°

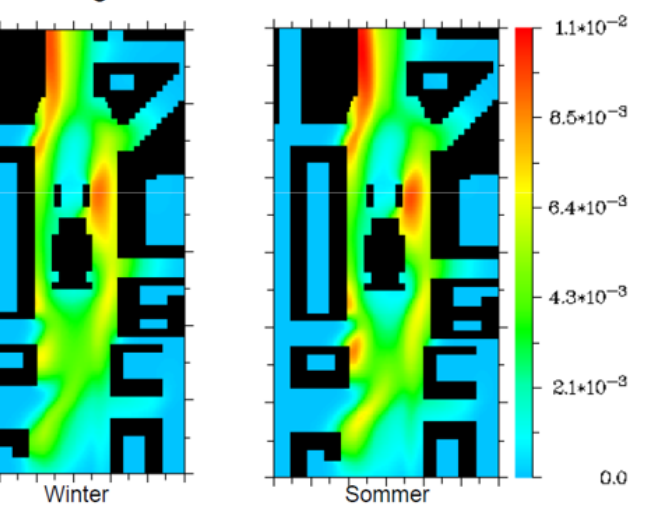

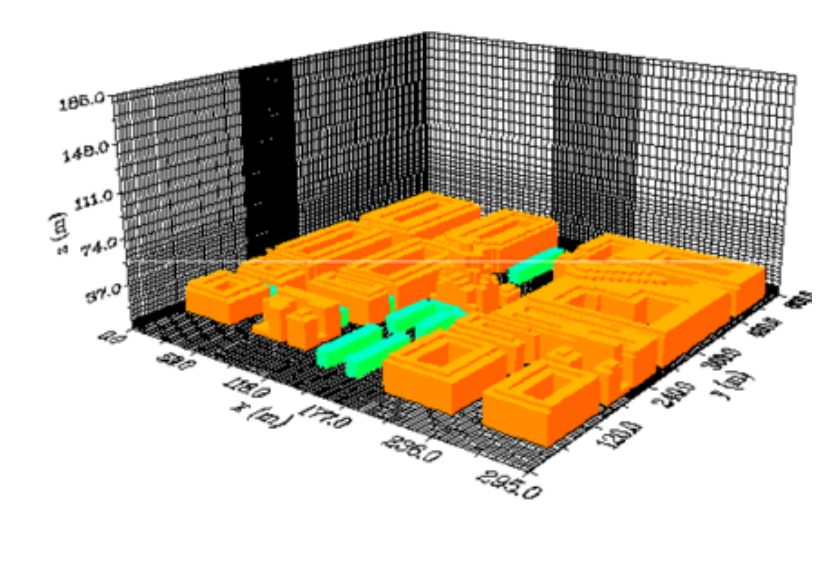

**49** R. Forkel: Luftchemiemodellierung 17.2.2011

# **Anwendungsbeispiel: Eindimensional**

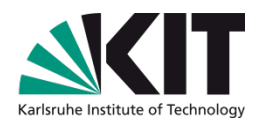

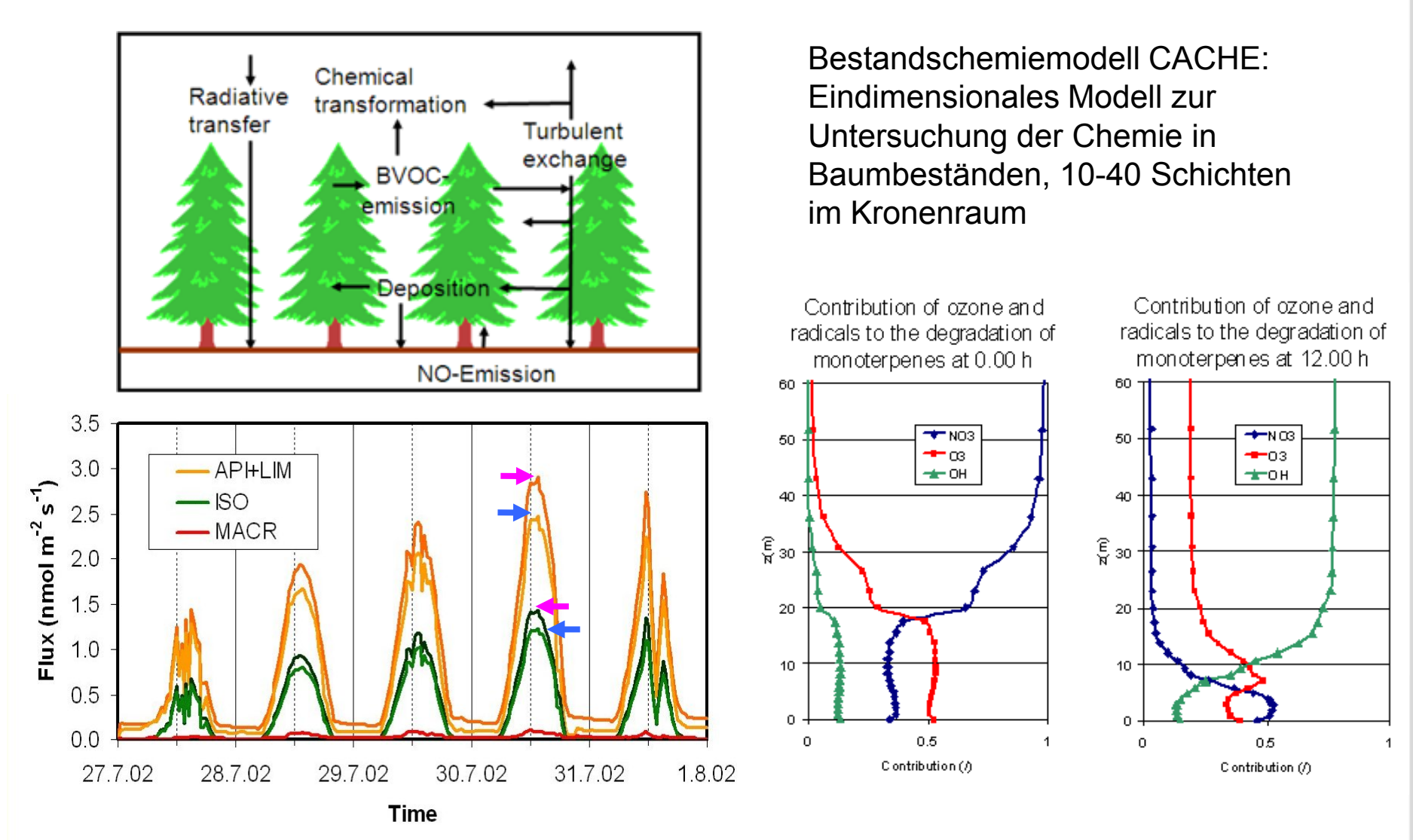

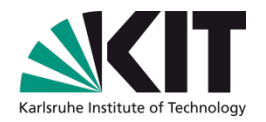

#### **Transportmodelle/Chemie-Transportmodelle (CTMs)**

# **Lagrangesche Modelle**

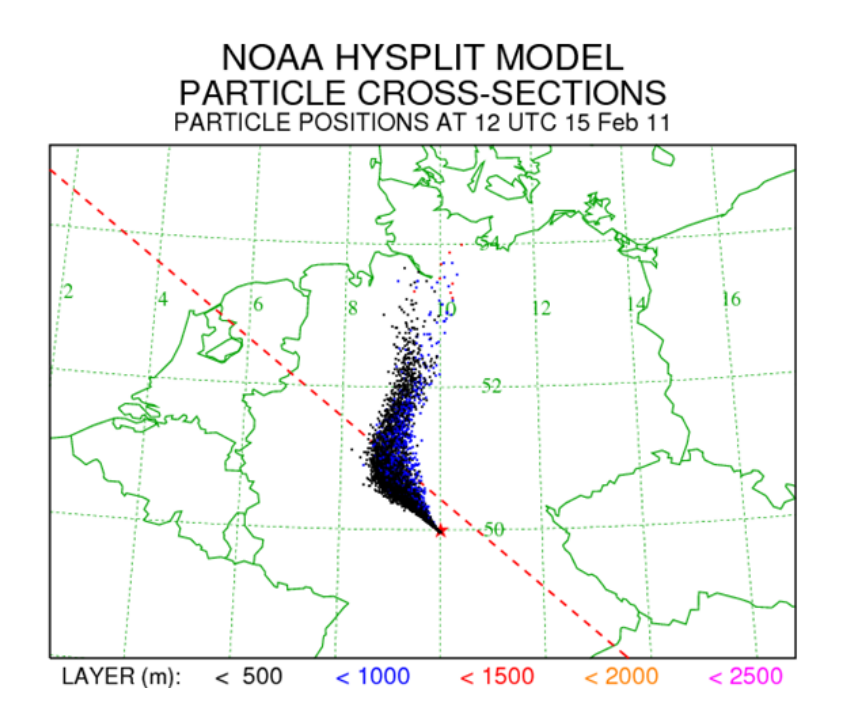

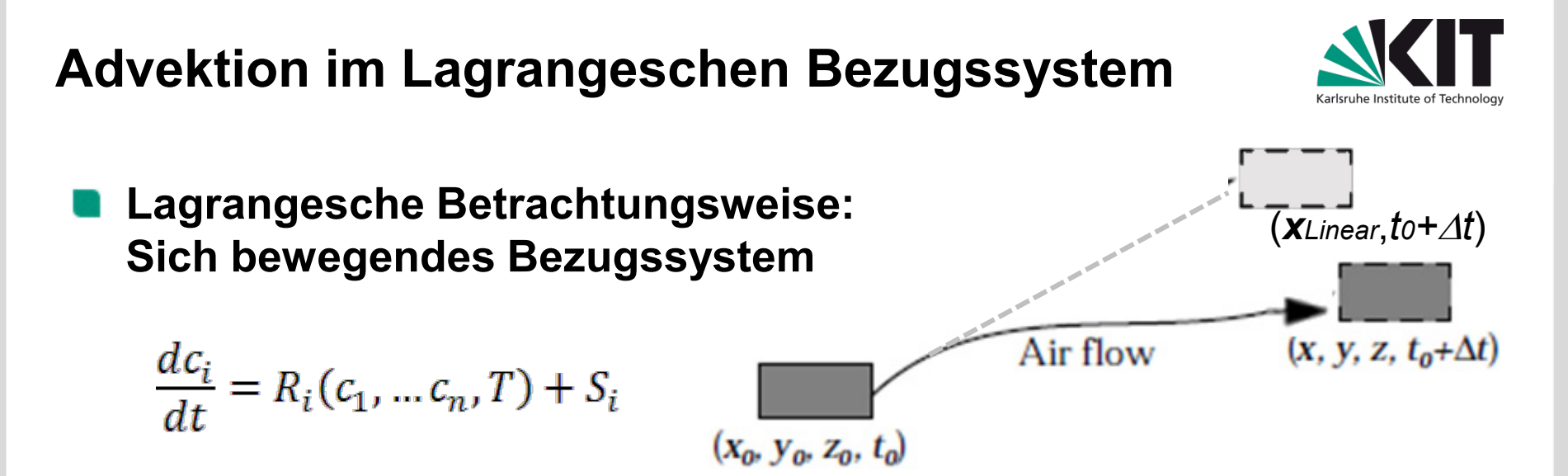

Lagrangesche Modelle berechnen Trajektorien von emittierten Partikeln (Partikelmodell) oder Wolken ("puffs", Wolken- oder Puffmodell)

Advektion bedeutet Änderung der Position *x* im Raum

bei linearem Transport:  $\mathbf{X}_{Linear}(t_0 + \Delta t) = \mathbf{X}_0(t_0) + \mathbf{V}(\mathbf{X}_0, t_0) \Delta t$ 

ist etwas ungenau, deshalb nachbessern:

$$
\mathbf{x}(t_0 + \Delta t) = \mathbf{x}_0(t_0) + 0.5(\mathbf{v}(\mathbf{x}_0, t_0) + \mathbf{v}(\mathbf{x}_{Linear}, t_0 + \Delta t))\Delta t
$$

**Dispersion in der turbulenten Atmosphäre**

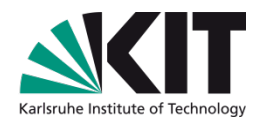

$$
\mathbf{v} = \mathbf{v} + \mathbf{v}' \quad \Rightarrow \quad \mathbf{x}(t_0 + \Delta t) = \mathbf{x}_{\mathbf{v}}(t_0 + \Delta t)\Delta t + \mathbf{v}'(t + \Delta t)\Delta tG
$$

*v* ' wird mit Hilfe der Varianz σ der Windgeschwindigkeit dargestellt:

 $u' = \sigma u \lambda$ ,  $w' = \sigma w \lambda$  mit Zufallszahl λ

Damit hat im Partikelmodell jedes einzelne Partikel eine etwas unterschiedliche Trajektorie, so daß eine divergierende Wolke entsteht. (Beim Wolkenmodell wird durch  $\sigma$  die Verbreiterung der Wolke beschrieben)

σ kann z.B. mit Hilfe eines Austauschkoeffizienten (siehe Euler-Modelle) parametrisiert werden:

$$
\sigma_u = \sqrt{\frac{K_{xx}}{T_{L,u}}} \qquad \sigma_w = \sqrt{\frac{K_{zz}}{T_{L,w}}} \quad \text{mit } T_{L,u} = 100 \text{s}, \ T_{L,w} = 10800 \text{s} \ (\sim 1/\text{f}_{cor})
$$
\nLagrangesche Zeitskala

Es gibt auch andere (komplexere) Ansätze zur Bestimmung von  $\sigma$ 

# **Lagrangesche Dispersionsmodelle**

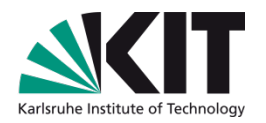

#### **Input:**

- Benötigen immer **meteorologische Daten** (Temperatur- und Windfelder aus meteorologischem Modell)
- **Emissionen** (als Punkt-, Linien- und Flächenquellen)

#### **Output:**

- Position von Punktwolken oder Wolken im Raum zu verschiedenen Zeiten
- Darstellung von Konzentrationsfeldern durch Übertragung des Ergebnisses auf Eulersche Betrachtungsweise:
	- Das Modellgebiet wird in Gitterelemente aufgeteilt (**Auszählgitter**, "sampling grid").
	- Die Konzentration in einem Gitterelement wird über die Anzahl und jeweilige Aufenthaltsdauer der in diesem Gitterelement befindlichen Partikel ermittelt
- Erlauben feine Auflösung (falls entsprechendes Windfeld vorhanden)
- Rechnen nur dort, wo sich Partikel befinden  $\Rightarrow$ besonders vorteilhaft bei einzelnen Punktquellen

# **Einige Lagrangemodelle (meist ohne Chemie!)**

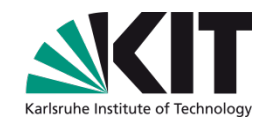

- **AUSTAL** (Partikelmodell, Realisierung von Anhang 3 der TA Luft; Basisversion frei verfügbar, download [graphische Oberfläche 4000 Euro]) [http://www.austal2000.de](http://www.austal2000.de/)
- **FLEXTRA /FLEXPART** (Trajektorien-, bzw. Partikelmodell, frei verfügbar, download)<http://transport.nilu.no/flexpart>
- **HYSPLIT (**Trajektorien-, bzw. Partikelmodell, frei verfügbar, download oder Internet-basierte Anwendung) <http://ready.arl.noaa.gov/HYSPLIT.php>
- **NAME** (Modell des Lononer VAAC, Whitham et al., DOI: 10.1002/met.3) [http://en.wikipedia.org/wiki/NAME\\_\(dispersion\\_model\)](http://en.wikipedia.org/wiki/NAME_(dispersion_model))
- **GRAL** (Partikelmodell, für Forschungszwecke verfügbar, Anfrage) [http://pandora.meng.auth.gr/mds/showlong.php?id=133&MTG\\_Session=606aa8d7e2db8c5da8fb318ebd7a804a](http://pandora.meng.auth.gr/mds/showlong.php?id=133&MTG_Session=606aa8d7e2db8c5da8fb318ebd7a804a)
- **Und viele weitere mehr …**

Teils in Fortran, teils in C, teils Linux, teils Windows

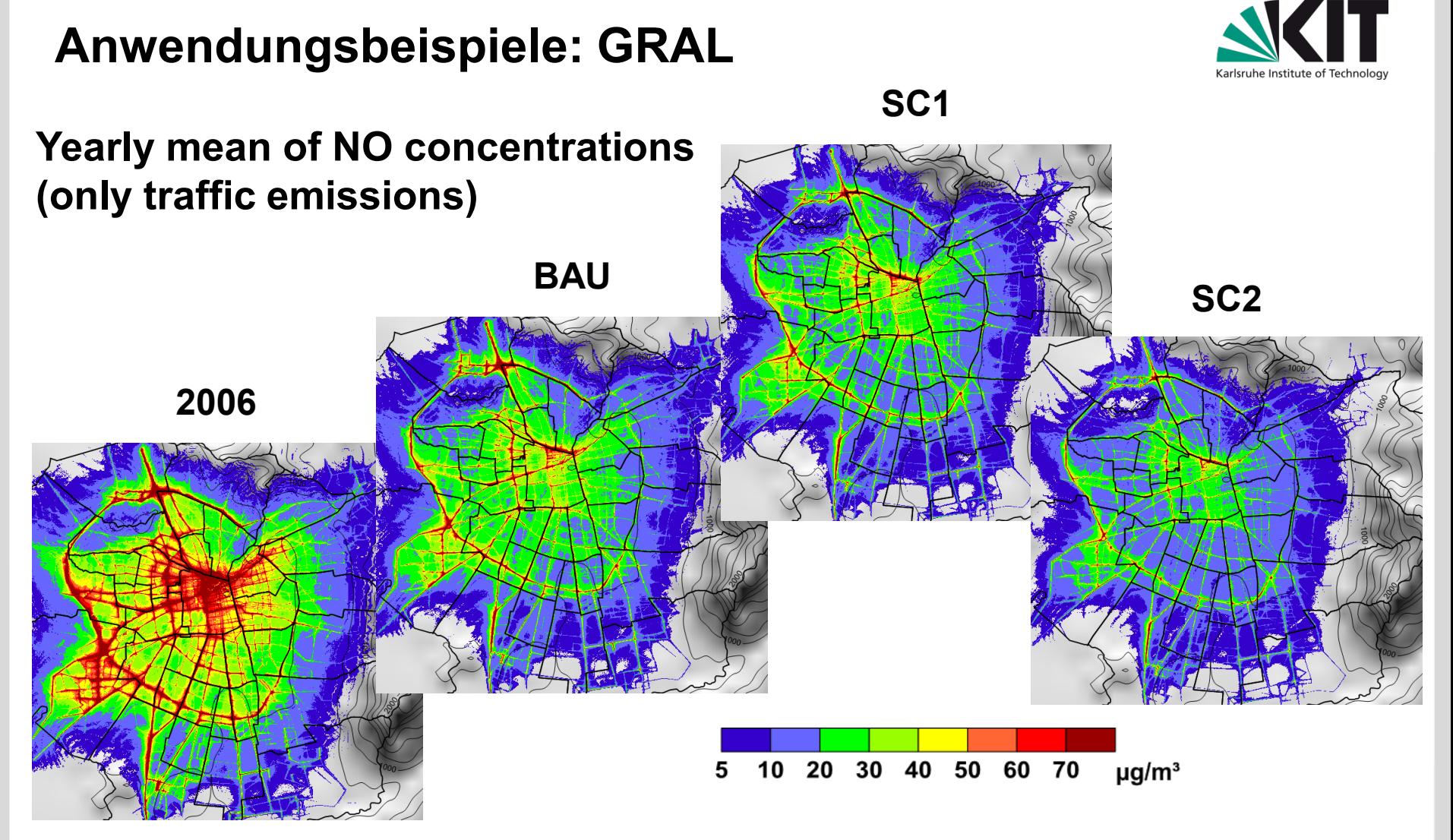

Distribution of yearly mean of NOx concentrations (only traffic emissions), present situation (2006) and future scenarios, based on the micro scale air quality model GRAL

 $\rightarrow$  meteorological conditions are based on the reference year 2006

# **Anwendungsbeispiele: NAME**

20100415/0600Z 1,350,9135 **FLEORIFLIN** SFC/FL2

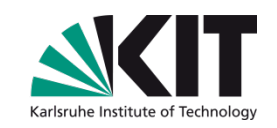

Volcanic ash product, VAAC London

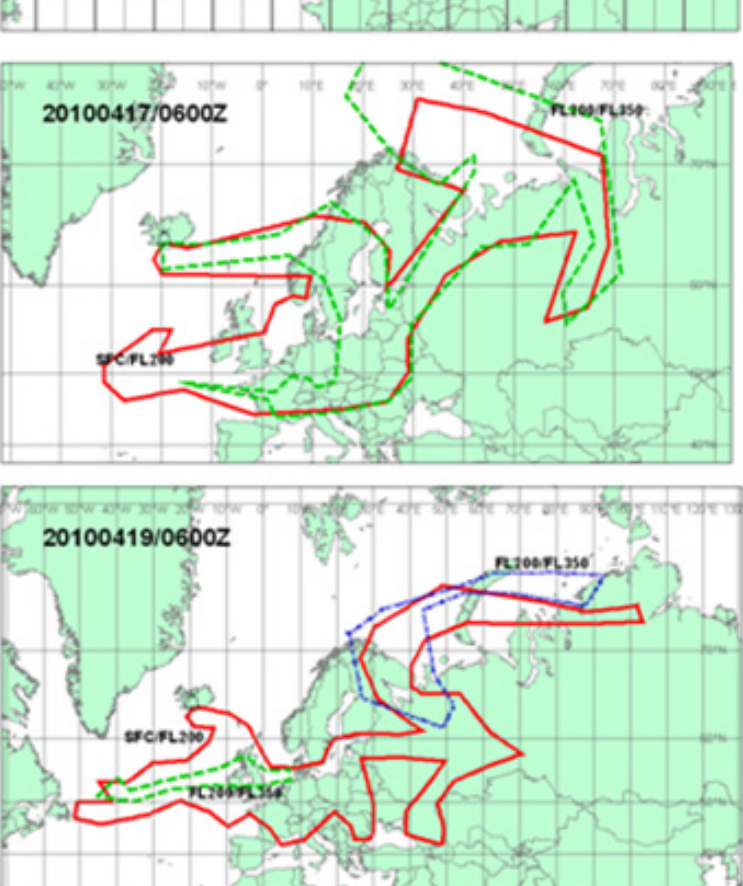

# **Anwendungsbeispiel: HYSPLIT**

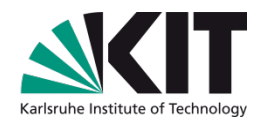

#### Modell-Download oder **HYSPLIT-WEB** <http://ready.arl.noaa.gov/HYSPLIT.php>

*Draxler, R.R. and Rolph, G.D., NOAA Air Resources Laboratory, Silver Spring,MD.*

#### [Run HYSPLIT](http://ready.arl.noaa.gov/HYSPLIT_traj.php) [Trajectory](http://ready.arl.noaa.gov/HYSPLIT_traj.php) Model :

#### Vorwärts- und Rückwärtstrajektorien (z.B: woher kommt eine Luftmasse)

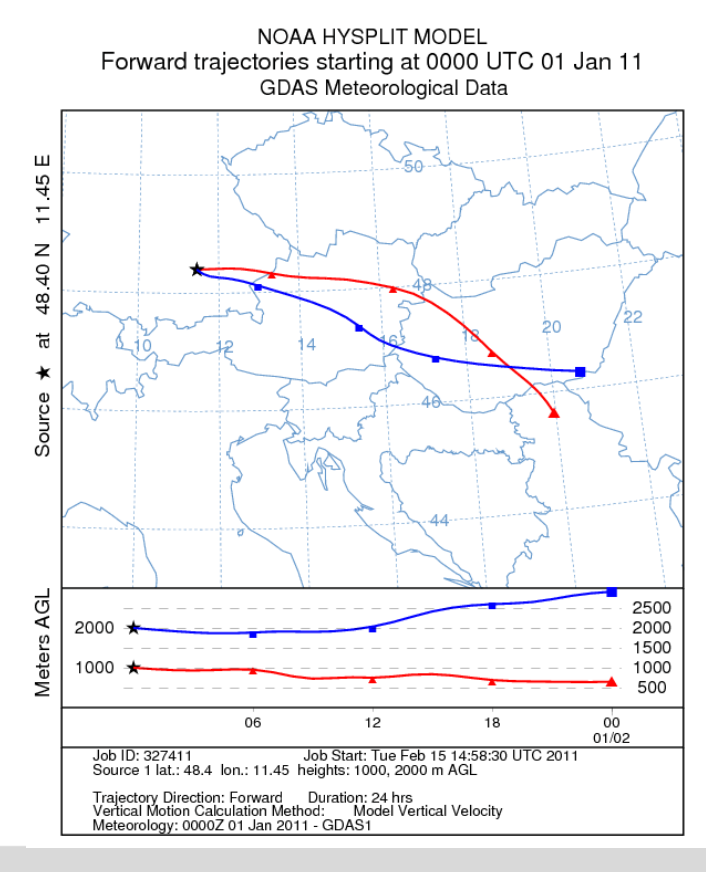

#### [Run HYSPLIT](http://ready.arl.noaa.gov/HYSPLIT_disp.php) [Dispersion Model](http://ready.arl.noaa.gov/HYSPLIT_disp.php)

#### Ausbreitung von Partikelwolken

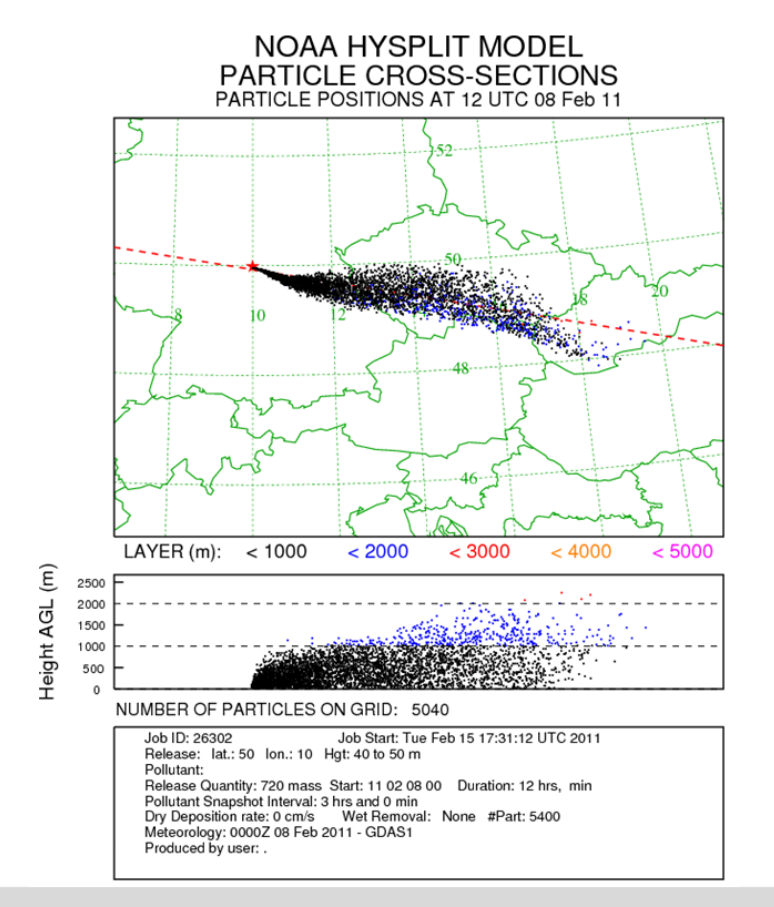

# **Welches Modell soll ich verwenden?**

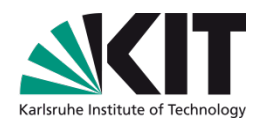

#### **Euler**

- Komplexe Chemiemechanismen leichter implementierbar
- Dreidimensional: Flächendeckende Berechnung aller Größen
- Auch für einfache Fälle relativ hoher Rechenaufwand für 3-dim-Modelle **Contract**
- Kann prinzipiell auch Rückkopplungseffekte zur Meteorologie erfassen

#### **Lagrange**

- Geringer Rechenaufwand für einfache Fälle (ideal für einzelne Punktquellen)
- Für komplexe Fälle mit vielen Quellen und Chemie schnell steigender Rechenaufwand
- Immer meteorologische Felder als Input erforderlicj

#### **Boxmodell**

**Kann für Detailstudien oder erste Abschätzungen sinnvoll sein** 

# **Hängt immer von der Problemstellung ab**

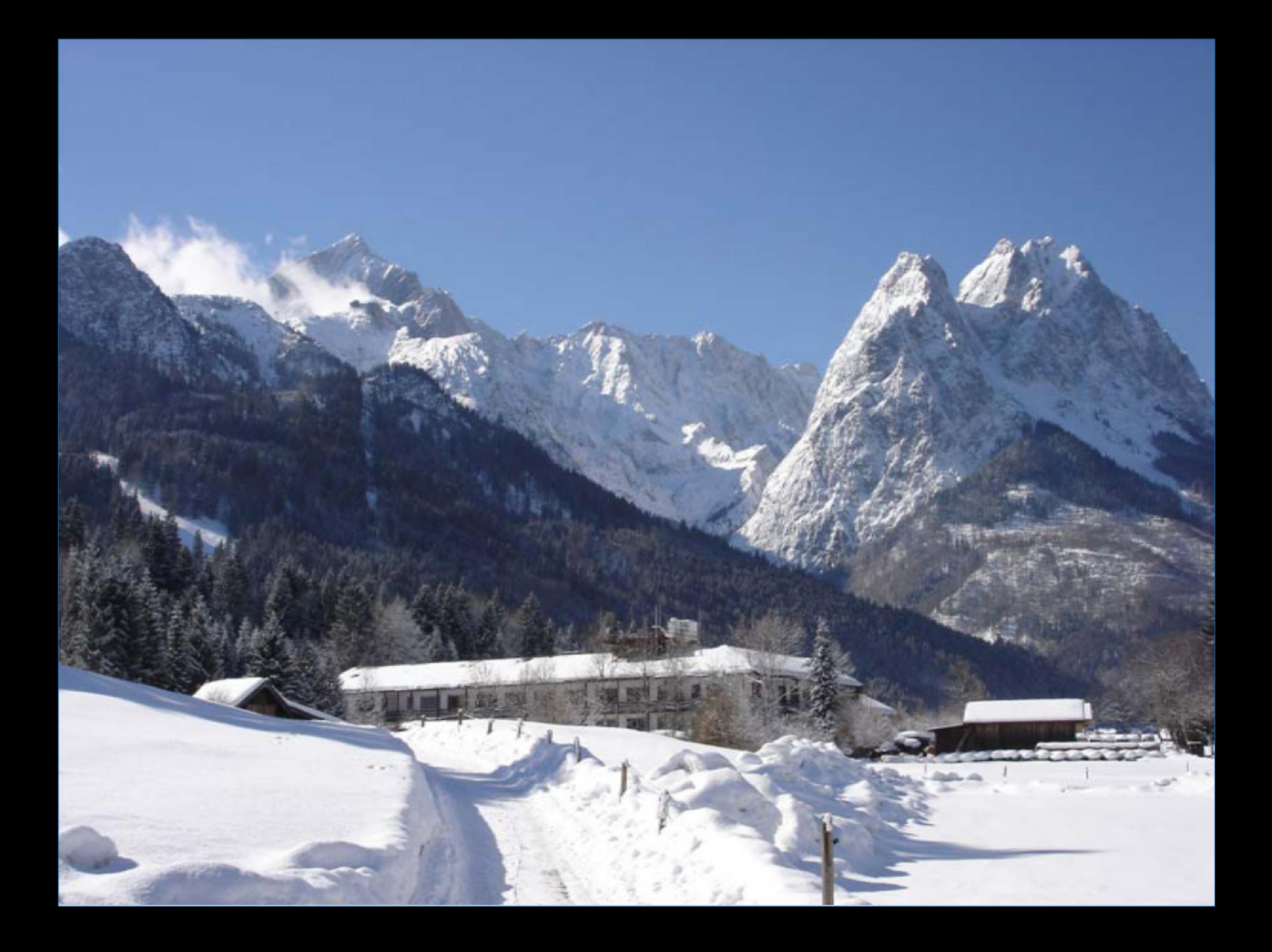